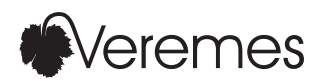

# Echange et traitement de données géographiques : Echange et traitement de<br>données géographiques :<br>à quoi sert un ETL spatial Livre blanc

# Un quoi ?

Le concept d'ETL n'est pas nouveau mais il faut bien reconnaître que le terme fait plus partie du vocabulaire des spécialistes en bases de données et informatique décisionnelle que du lexique géographique ou géomatique. Lorsque j'ai le malheur de décrire l'activité de Veremes en expliquant que nous distribuons un ETL Spatial mon interlocuteur prend souvent une mine interrogative : «un quoi ?».

 Ainsi est venue l'idée de ce livre blanc dont l'objectif est de familiariser les utilisateurs de Systèmes d'Information Géographique avec ces outils étranges mais incontournables qui permettent de traiter les données spatiales indépendamment de leur logiciel habituel. Mais plus encore que l'appellation, c'est le fonctionnement même des ETL qui surprend nombre d'utilisateurs habitués à travailler directement sur une carte dans leur logiciel SIG ou même les développeurs qui décrivent généralement un traitement par une approche procédurale comme dans leur langage favori.

La conception d'un traitement dans un atelier d'ETL graphique permet de se concentrer sur les opérations à appliquer sur chaque entité en s'affranchissant totalement des formats source et destination, de l'ouverture des fichiers, des boucles, des index... Le concepteur se contente donc de décrire ce que doit faire le traitement et pas comment le faire. Cette approche est à coup sûr déroutante mais elle est également terriblement efficace et l'engouement actuel pour ces produits provient autant des utilisateurs qui en apprécient l'ergonomie et la puissance que des gestionnaires qui mesurent les progrès de productivité. Veremes étant distributeur des produits de Safe Software nous ne prétendons pas avoir un regard impartial sur le marché et les différents produits même si dans la pratique ETL spatial et FME sont quasiment synonymes. Vous ne trouverez donc pas de comparatif dans ce livre blanc mais juste un inventaire des rares ETL spatiaux qui nous sont connus. Ce parti pris ne nous empêche pas de revendiquer une totale honnêteté intellectuelle dans la description des principes et le sérieux des études de cas.

J'espère que ce document pourra éclairer la lanterne des novices et donner des idées aux spécialistes. Mon plus grand souhait est que vous puissiez, à votre tour, reprendre les mots d'un utilisateur enthousiaste après quelques semaines d'exploitation : «FME c'est que du bonheur...»

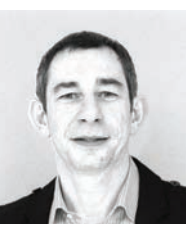

**Olivier Gayte Directeur de Veremes**

# **Sommaire**

- 03 Echange et traitement de données géographiques : à quoi sert un ETL spatial ?
- 06 Le Monde de FME
- 08 Toulouse Métropole bâtit son infrastructure SIG autour de FME
- 10 Avec FME, Veolia Eau offre des services personnalisés à ses clients
- 12 Du temps réel au Grand Lyon pour rendre la ville plus intelligente
- 14 Certification des documents d'urbanisme en Charente-Maritime
- 16 FME optimise les délais d'intervention des services de secours du Var
- 18 GTF au cœur de l'action du Pôle SIG de la Ville de Créteil / Agglomération Plaine Centrale du Val-de-Marne
- 20 Avec Geopol.ch, INSER met FME Server à la portée de tous
- 22 Dassault Systèmes modélise la planète en 3D
- 24 arx iT développe CDN Checker pour le Canton de Vaud avec l'aide de FME
- 26 FME aide à entretenir le réseau d'ERDF

# CONCEPT

# Echange et traitement de données géographiques : à quoi sert un ETL spatial ?

# **ETL Spatial**

Le terme d'ETL (Extract Transform Load) est un terme d'informaticien qui désigne des outils de transfert de données d'une base vers une autre. Les ETL sont couramment utilisés pour synchroniser des bases entre-elles ou pour produire des entrepôts de données exploités par des applications décisionnelles.

En 1994, une jeune entreprise canadienne, Safe Software, adapte ce concept pour permettre le transfert des données entre Systèmes d'Information Géographique : c'est la naissance du logiciel FME (Feature Manipulation Engine) et avec lui de la notion d'ETL Spatial. 20 ans plus tard, Safe Software reste le principal si ce n'est le seul acteur sur ce marché avec plusieurs milliers d'utilisateurs dans de nombreux pays.

### **Du convertisseur à l'ETL**

Il existe de nombreux convertisseurs permettant de traduire des jeux de données géographiques d'un format vers un autre. Le plus célèbre est sans doute la version en ligne de commande de la librairie open source OGR du projet GDAL.

Un ETL a une autre vocation. Il assure bien sûr la traduction des jeux de données mais il peut également restructurer complètement le

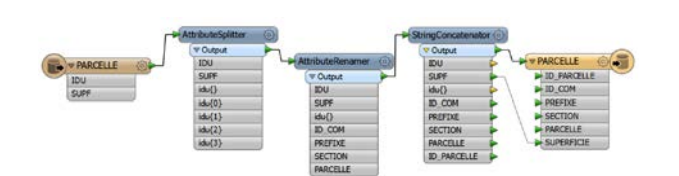

Exemple : charger des données cadastrales

En France, la Direction Générale des Finances Publiques propose les données cadastrales par section sous la forme de fichiers au format EDIGEO. Avec FME, le projet de chargement de la couche PARCELLE dans une base de données Oracle ressemble à ceci :

A gauche (source) et à droite (destination), on peut voir les types d'entités qui portent le même nom (PARCELLE) mais dont les modèles de données divergent par plusieurs attributs. Trois transformers utilisés successivement permettent d'établir la correspondance des modèles.

AttributeSplitter permet de découper l'attribut IDU pour produire quatre attributs idu{0} à idu{3}, qui sont renommés ID\_COM, PREFIXE, SECTION et PARCELLE par AttributeRenamer. Enfin, StringConcatenator permet de créer un identifiant national (ID\_PARCELLE) en utilisant le code de département passé en paramètre lors de l'exécution du projet. Dans cet exemple la géométrie n'est pas modifiée, elle est chargée directement au format Oracle Spatial Object.

modèle de données source pour l'adapter au modèle cible. Pour cela un ETL dispose d'unités de traitement, transformateurs ou transformers qui modifient la structure, les attributs ou la géométrie des entités. Le cas du chargement des données cadastrales (voir encart) est un exemple de traitement possible avec un ETL et irréalisable avec un simple convertisseur.

Mais un ETL Spatial complet se doit également de proposer un ensemble d'outils pour la visualisation des données, la conception des traitements, leur débogage et leur mise en production. Il ne s'agit pas simplement d'arriver à produire le résultat attendu, il faut également le faire rapidement et dans de bonnes conditions pour atteindre une productivité optimale : pour le technicien l'ETL doit être un outil simple, efficace et performant facilitant ou permettant son travail, pour le gestionnaire il doit être un facteur de réduction des coûts de production et d'exploitation.

# **Intéropérabilité**

L'interopérabilité d'un système d'information est sa capacité à échanger des informations avec d'autres systèmes. On peut faire de l'interopérabilité sans le savoir en exportant simplement une partie des informations d'une base de données pour pouvoir les lire sous MS-Excel, mais cela peut également être plus complexe si l'on cherche par exemple à synchroniser un ensemble de fichiers CAO avec une base de données SIG.

Comme pour les échanges entre êtres humains, il y a deux stratégies pour faire communiquer deux systèmes hétérogènes : le traducteur et le langage pivot.

Un traducteur permet de convertir un texte/des données d'un langage (français, italien, cantonais) ou un format (mapinfo, geoconcept, geodatabase) vers un autre. Un bon traducteur permet de tenir compte des similitudes entre deux langues/formats ayant une structure proche pour fournir un résultat de qualité. L'inconvénient de cette démarche spécifique est le coût de création des traducteurs. Pour faire communiquer 20 langues/formats entre eux, il faut (20\*19)/2=190 traducteurs.

Le langage pivot est un langage «universel» reconnu par le plus grand nombre. Il peut être créé de toute pièce pour répondre au besoin d'universalité comme l'espéranto ou au contraire s'appuyer sur un standard de fait (rôle actuel de l'anglais). L'utilisation d'un langage pivot limite considérablement l'effort de traduction, il suffit que chaque être humain parle anglais pour pouvoir théoriquement communiquer avec l'ensemble de la planète. En revanche, la qualité de la traduction peut être réduite du fait de la pauvreté relative du langage pivot.

Par exemple, il est certain que l'utilisation de l'anglais pour passer de l'Inuvialuktun à l'Inupiaq, deux langages Inuits du grand nord canadien, va entraîner une perte sémantique pour décrire la qualité de la glace, les techniques de chasse et la faune.

Dans le domaine de l'information géographique, le format pivot ou format d'échange normalisé est GML (Geography Markup Language). C'est une grammaire XML standardisée par l'OGC (Open Geospatial Consortium) qui permet la représentation de structures de données vectorielles très variées, ce qui limite les risques de perte d'information entre les systèmes source et cible. Des déclinaisons de GML permettent d'adapter son utilisation à des cas particuliers (CityGML pour la 3D par exemple). Dans la pratique son usage est malheureusement limité par sa complexité.

Il existe également des standards de fait couramment utilisés comme format d'échange, c'est le cas de Autodesk-Autocad dxf dans le domaine de la CAO ou Esri Shapefile ou MapInfo tab pour les SIG. L'utilisation d'un ETL permet de mettre en place l'une ou l'autre de ces deux stratégies : traduction directe ou utilisation d'un format d'échange. Prenons l'exemple d'une collectivité qui confie la gestion de son réseau d'eau potable à une ou plusieurs sociétés fermières. Chaque acteur dispose de ses propres outils de gestion des données de réseau mais les données doivent pouvoir être échangées sans perte.

La première méthode consiste à concevoir des traitements spécifiques pour la conversion des systèmes deux à deux. Si la collectivité a deux fournisseurs, il faut concevoir deux traitements. C'est un travail généralement assez simple à mettre en place avec un bon ETL mais qui doit être repris à chaque changement de fournisseur ou de modèle interne à la collectivité. C'est la technique la plus répandue actuellement.

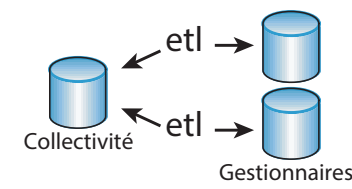

La seconde stratégie est basée sur l'utilisation d'un format d'échange ouvert. Elle consiste à concevoir un schéma d'application pour le modèle métier, l'adduction d'eau potable dans notre exemple, et à imposer GML comme format d'échange. Le travail initial est plus important. Chacun des participants à l'échange doit développer des outils pour interfacer le format d'échange avec son propre système. Pour une collectivité avec deux fournisseurs cela fait donc trois interfaces, mais les gains sont appréciables à plus long terme. La collectivité n'est pas prisonnière d'un système propriétaire. Elle peut faire évoluer son système d'information sans impact sur ses partenaires. Pour les gestionnaires, l'adoption d'un format d'échange est intéressant s'il se généralise à d'autres clients. Dans ce modèle, chaque acteur est responsable de ses données sans avoir à se soucier des logiciels de ses partenaires. Les documents GML échangés peuvent facilement être validés ce qui garantit la cohérence des données.

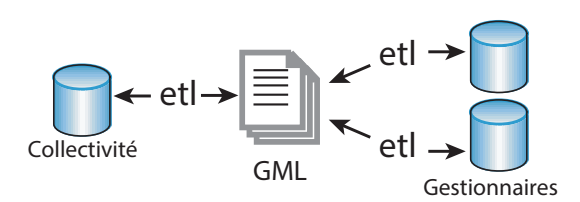

Cette stratégie d'échange est appliquée par la Communauté Urbaine du Grand Lyon. C'est également celle qui a été retenue dans le cadre du programme Inspire de l'Union Européenne.

# **Mise en production : Echange statique ou dynamique ?**

Après le problème de la conception du traitement vient celui de la mise en production. Quand doit-être exécuté le traitement ? Comment ? Sur quelle machine ? Par qui ?

Les cas de figure les plus courants sont les suivants :

# • Conception à la demande / sur mesure

Les techniciens SIG sont confrontés tous les jours à des demandes ponctuelles : quelle est la longueur de la route D432 ? Extraire au format kml les installations classées du département avec une zone tampon de 5 km... Certaines de ces demandes peuvent parfois être traitées avec le logiciel SIG de l'organisme mais l'utilisation d'un bon ETL permet de réduire largement le temps de conception, de test et de maintenance. De plus, il suffit de sauvegarder le projet pour le rejouer ultérieurement pour une autre route, avec une autre largeur de zone tampon... De manière générale, l'intérêt technique et économique d'utiliser un ETL croit avec le nombre et la complexité des traitements à mettre en œuvre et le nombre de logiciels et formats utilisés par l'organisation.

# • Exécution régulière

Il est fréquent d'avoir à concevoir des traitements destinés à une exécution régulière automatisée. C'est le cas par exemple si l'on veut mettre à jour toutes les nuits une base de données à partir d'une autre ou générer un rapport d'activité hebdomadaire.

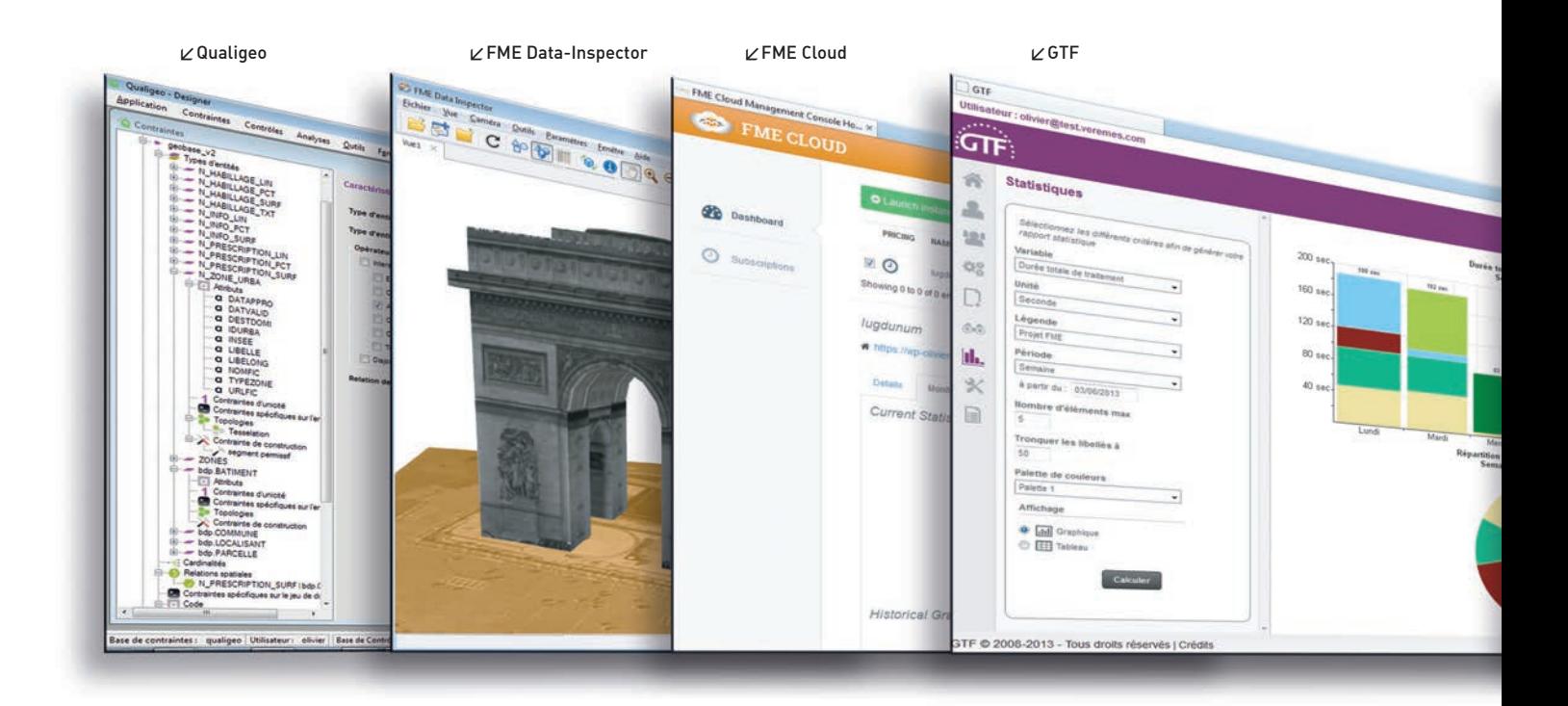

Une fois le traitement conçu, il est possible d'automatiser son exécution de différentes manières. La plus simple consiste à transformer le script en processus exécutable en l'intégrant dans du code (python, tcl, bat, java...) puis à planifier son lancement via le gestionnaire de tâches du système (at, cron, taskschd...).

De nombreuses structures utilisent également des ordonnanceurs génériques tels que vtom ou quartz pour lancer l'exécution de lots de traitements (batch). L'avantage est d'utiliser un outil unique pour tous les métiers de l'organisation.

Il existe également des ordonnanceurs spécifiques tels que FME Server, très utile pour les projets temps réel ou GTF qui rend la planification accessible aux utilisateurs finaux.

# • Exécution à la demande en mode asynchrone

L'exécution à la demande implique la conception préalable du traitement par un utilisateur de l'ETL et sa publication sur une application web. L'utilisateur final peut lancer le traitement (par exemple l'extraction de données) avec des paramètres spécifiques (zones d'extraction, liste des couches, format de sortie, système de projection...) à partir d'un simple navigateur.

En mode asynchrone, l'application se contente dans un premier temps d'enregistrer la demande. L'exécution du traitement est assurée quelques secondes ou minutes plus tard lorsque la file d'attente est vide. L'utilisateur est notifié par e-mail lorsque le résultat est disponible. Ce mécanisme est particulièrement intéressant pour les traitements lourds demandant un temps d'exécution important.

#### • Exécution à la demande en mode synchrone

Ce cas est comparable au précédent (conception et publication préalables d'un traitement) mais lorsque l'utilisateur lance un traitement celui-ci est exécuté immédiatement. Le résultat peut être renvoyé dynamiquement sous forme de flux de données (généralement au format xml ou json) ou bien être compressé. Dans ce cas, l'application renvoie un lien sur l'archive téléchargeable.

#### • Service web

Un service web est un site web destiné à des machines. C'est un moyen simple pour faire communiquer deux systèmes informatiques hétérogènes. Un ETL spatial peut être utilisé pour concevoir rapidement un service web exploitant des données géographiques.

Exemple : Par l'intermédiaire d'un service web, une application non

cartographique de gestion de patrimoine immobilier peut demander à une base de données spatiale des informations sur l'environnement d'un bien : proximité d'espaces naturels ou industriels, densité de population, existence de moyens de transport...

### • Temps réel

La mise en place de procédures de traitement de données en temps réel nécessite un puissant système de notification et de synchronisation. Globalement, il s'agit de lancer un traitement dès qu'un événement particulier se produit ou éventuellement à une heure précise si la notification directe n'est pas possible.

La nature des événements est potentiellement illimitée, en voici quelques exemples : un capteur détecte une température de 70°c, un Smartphone franchit une frontière, une application envoie un message java à un bus de données, il est 16:36:04, une boîte mail reçoit un nouveau message ou Mme X émet un nouveau tweet...

# **Les différents ETL spatiaux**

Si les ETL classiques sont nombreux (IBM Datastage, Oracle Data Integrator, Informatica, Microsoft ssis, Aquafold, Talend...), il en existe très peu capables de prendre en charge les formats et les opérateurs requis pour le traitement de données géographiques.

**Ogr2ogr** n'est pas vraiment un ETL mais un utilitaire de conversion très répandu que l'on retrouve sous forme de librairie dans les autres produits ETL. http://www.gdal.org

**GeoKettle** est l'extension spatiale de l'ETL Kettle de Pentaho qui s'appuie sur les librairies GeoTools, OGR, JTS et deegree. http:// www.spatialytics.org/projects/geokettle

**Spatial extension for Talend** est l'extension spatiale de l'ETL Talend, développée à l'origine par CampToCamp sous le nom de SDI (Spatial Data Integrator). Ce produit s'appuie sur les librairies libres Geo-Tools, OGR et JTS. http://talend-spatial.github.io

**Data Interoperability** est une extension du logiciel ArcGis d'Esri. Il s'agit en fait d'une version limitée de FME adaptée à l'exécution dans l'environnement d'ArcGIS. Il est possible de faire évoluer une licence Data Interoperability en véritable licence FME. http://www.esri.com/ software/arcgis/extensions/datainteroperability

**FME** de Safe Software est historiquement le premier ETL spatial et le leader actuel du marché. Il est largement décrit dans les pages suivantes. http://www.safe.com

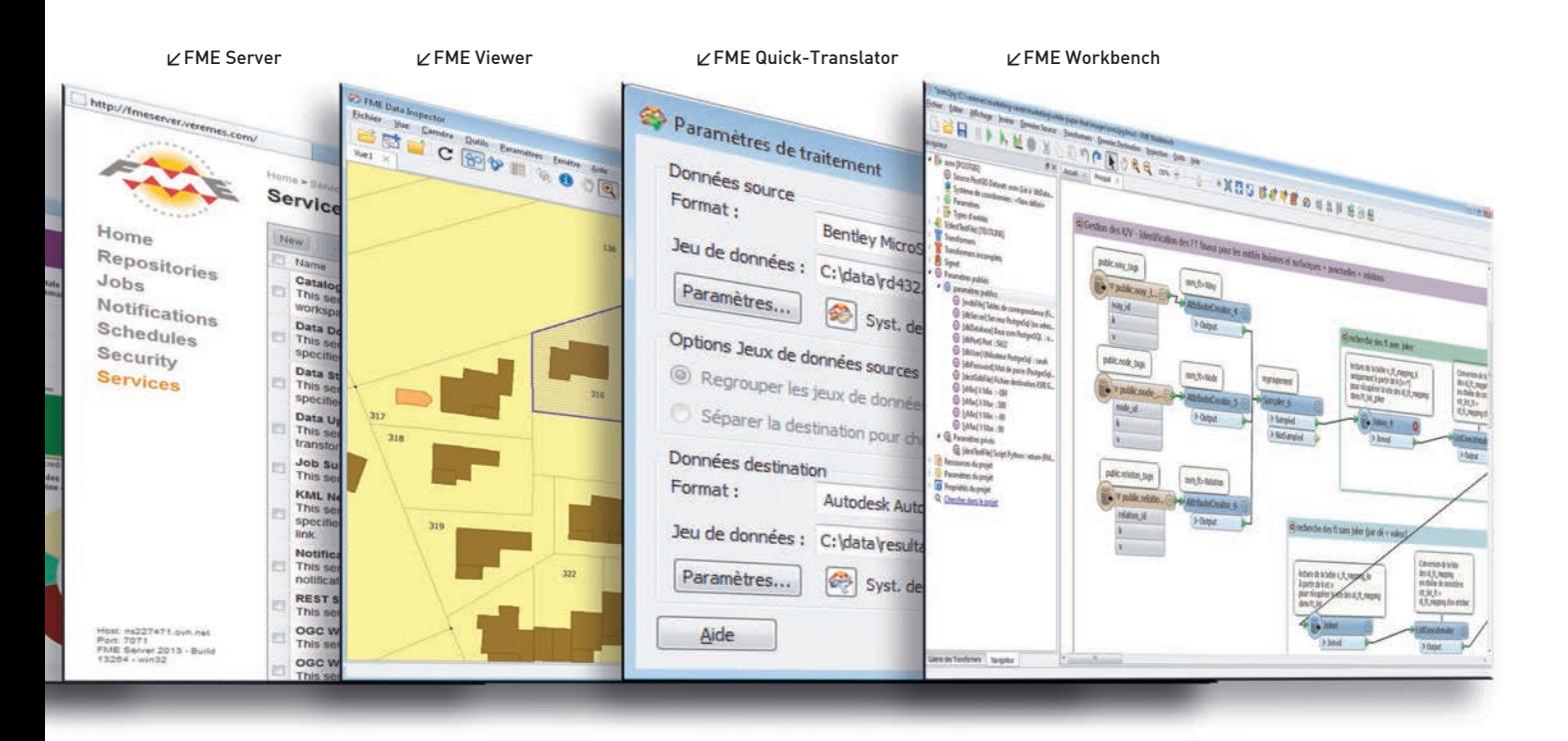

# OUTILS Le Monde de FME

FME Desktop est composé de plusieurs logiciels : visionneuse, atelier de conception, traducteur... Mais FME est également au cœur d'un riche écosystème de solutions spécialisées dans le contrôle qualité, le partage, le temps réel, l'exploitation du cadastre ou le catalogage...

# **FME Universal Viewer / FME Data Inspector : les visionneuses**

Pour manipuler des données, il est indispensable de les connaître. La visualisation et l'analyse font ainsi partie intégrante des processus de conception et de vérification de conformité. FME propose deux outils de visualisation : FME Universal Viewer, la visionneuse historique des données 2D et FME Data Inspector la nouvelle visionneuse capable de supporter l'affichage 2D et 3D.

Ces outils permettent de consulter la structure détaillée de chaque entité : la géométrie et les attributs définis par le créateur du jeu de données mais aussi les attributs de formats qui offrent un accès aux caractéristiques propres à chaque format, par exemple le type de justification d'un texte Autocad-dwg ou le type de symbole utilisé pour représenter un point Google Earth-kml.

Pour les objets raster, les visionneuses permettent de connaître la valeur de chaque pixel, le type d'image (rgb24, real32, palette...), les dimensions... Cette capacité d'analyse des données est adaptée à chaque type de format : valeur des pixels pour les images, traits pour la 3D...

Combinés à FME-Workbench, FME-Viewer et FME-Data Inspector sont également deux puissants outils de débogage, capables de représenter l'état du jeu de données à chaque étape du traitement. L'ensemble constitue un environnement de conception particulièrement puissant. FME-Viewer et FME-Data Inspector font partie intégrante de FME Desktop.

# **FME-Workbench : l'atelier de conception**

FME-Workbench est la pièce centrale de FME : le studio de conception des traitements. FME-Workbench fournit un environnement totalement graphique pour concevoir tous types de traitements, des plus simples aux plus complexes.

Dans FME-Workbench, les traitements sont composés de quatre composants graphiques :

- les types d'entités des jeux de données source

- les types d'entités des jeux de données destination

- des transformers, unités de traitement,

- des flux de données qui relient les types d'entités source, les transformers et les types d'entités destination.

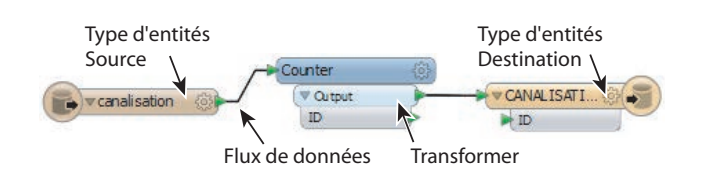

FME-Workbench propose plus de 300 transformers agissant dans tous les domaines : opérateurs spatiaux, traitement d'images, requêtes http, segmentation dynamique, sql...

Il est même possible de développer ses propres transformers à partir d'autres transformers ou de code python ou tcl.

FME-Workbench dispose d'outils de débogage évolués tels que les visionneuses FME-Viewer et FME-DataInspector décrites dans un paragraphe précédent. De plus, le mode «inspection» permet d'exécuter un traitement pas-à-pas, entité par entité. C'est un moyen pratique pour analyser les erreurs mais aussi pour comprendre

la logique mise en œuvre par FME pour traiter les données. FME-Workbench intègre de puissantes fonctions qui facilitent la conception de traitements a priori complexes. Par exemple, la répartition permet de définir de manière dynamique le nom du jeu de données vers lequel doit être envoyée chaque entité source. De cette manière, il est par exemple très facile de créer à partir d'une base nationale autant de jeux de données qu'il existe de départements. Avec plus de 300 formats supportés, FME-Workbench est capable de traiter des données spatiales vectorielles ou image mais aussi des formats non géographiques tels que MS-Excel, des fichiers Texte quelconques, CSV, JSON, CAT... FME-Workbench offre de nombreux outils pour lire, manipuler et écrire des documents XML et pour exploiter les technologies associées : xslt, xquery, xsd, xpath...

Les traitements conçus avec FME-Workbench peuvent être exécutés directement dans FME-Workbench mais ils peuvent également être mis en production dans d'autres environnements pour répondre à des besoins spécifiques d'exploitation : fme.exe, FME Quick Translator, FME-Server, FME-Cloud, GTF. FME-Workbench fait partie intégrante de FME Desktop.

# **FME Quick Translator**

FME Quick-Translator est un convertisseur. Il permet uniquement la conversion de données d'un format vers un autre et leur reprojection, sans possibilité de modifier la structure ni la valeur des données. FME Quick-Translator n'a donc pas la puissance de FME-Workbench mais il peut être très utile pour convertir ou reprojeter tous les fichiers d'une arborescence en une seule opération.

FME Quick-Translator permet également de lancer un traitement précédent conçu à l'aide de FME Workbench en offrant à l'utilisateur la possibilité de modifier les paramètres via une interface graphique adaptée. FME Quick-Translator fait partie intégrante de FME Desktop.

### **fme.exe**

fme.exe est ce que l'on appelle le moteur de FME, une application accessible en ligne de commande sous Windows, Linux et Mac et capable d'exécuter les projets conçus avec FME-Workbench. Son utilisation permet d'automatiser l'exécution de traitements sous forme de tâches planifiées ou d'enchaîner plusieurs traitements FME dans un script bat, tcl ou python. fme.exe fait partie intégrante de FME Desktop.

### **FME-Server**

FME-Server regroupe un serveur d'application web, un gestionnaire de file d'attente, un planificateur de tâches et le moteur de FME. L'ensemble constitue un outil très puissant permettant la publication de traitements FME sur un serveur et leur exécution à partir du web. FME-Server permet de développer très rapidement des services web, des applications d'extraction de données ou de traitement en temps réel. FME-Server dispose d'un système de notification qui en fait l'outil idéal pour traiter des données provenant de capteurs ou développer des services de géolocalisation.

FME Server supporte de nombreux protocoles : http, email, jms, Apple Push Notification, Google Cloud Messaging... qui permettent de déclencher l'exécution d'un traitement à partir d'un simple email ou d'une application IPhone ou Android. FME Server est une application de Safe Software indépendante de FME Desktop.

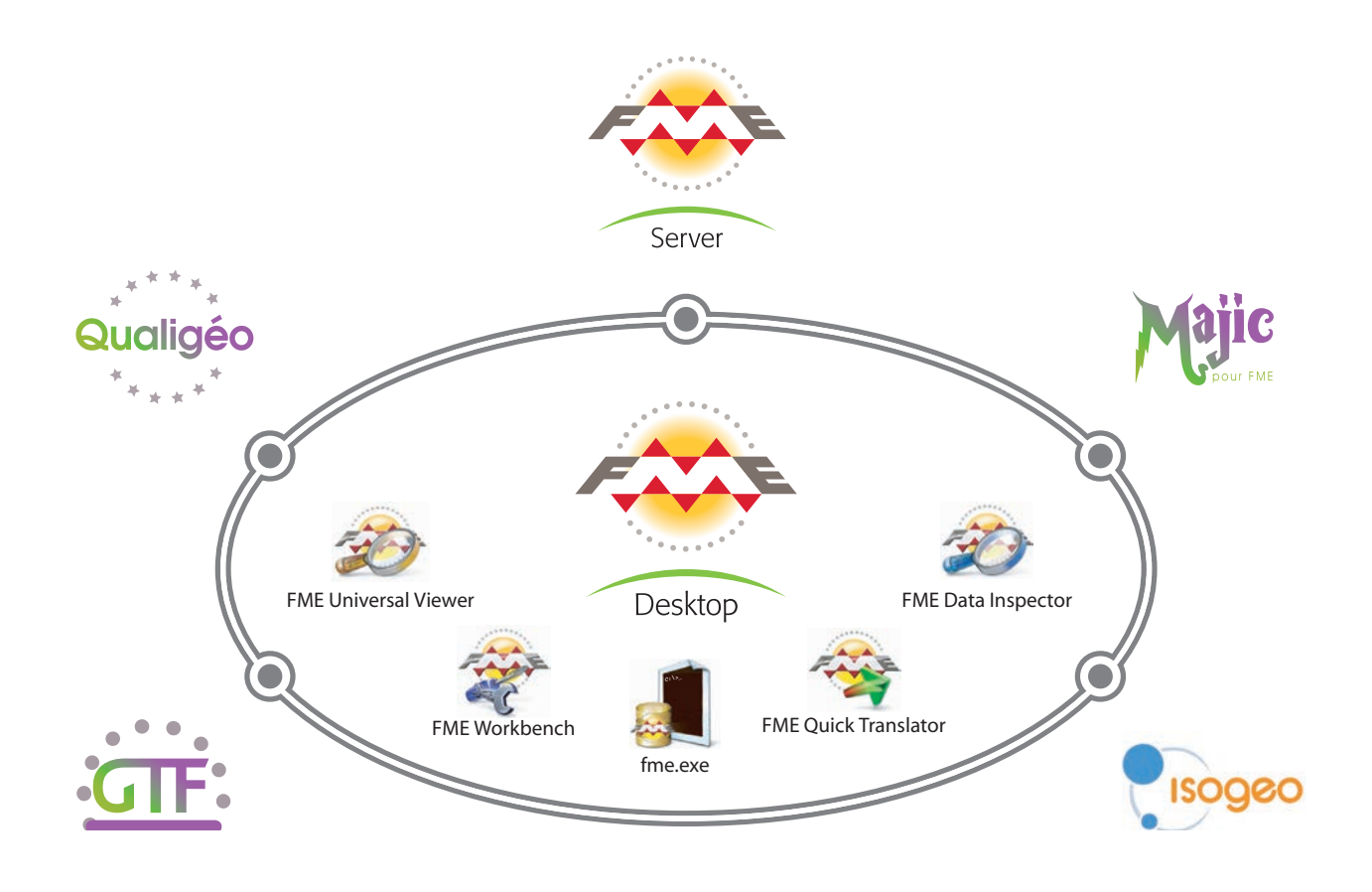

# **GTF (Gestionnaire de Tâches pour FME)**

GTF est une application web destinée au catalogage et au partage de traitements FME. Contrairement à FME-Server l'exécution des traitements s'effectue exclusivement de manière asynchrone. GTF ne convient donc pas à la conception de services dynamiques mais est parfaitement adapté à des applications d'extraction de données, de chargement ou de contrôle qualité. GTF s'appuie sur un annuaire MS-Active Directory pour l'authentification et la gestion des droits des utilisateurs. L'administrateur dispose de fonctions de publication, de supervision et de statistiques.

Chaque utilisateur dispose de son propre espace de travail qui lui permet de lancer un traitement ou de s'abonner pour recevoir régulièrement le résultat de son exécution, par exemple un rapport MS-Excel ou Google Earth. GTF est une application éditée par Veremes qui exploite FME Desktop.

#### **Qualigéo**

Qualigéo est un outil dédié au contrôle qualité des données géographiques. Il permet de définir les contraintes que doit respecter un jeu de données puis de vérifier si ces règles sont respectées.

Les contraintes peuvent concerner l'existence ou la valeur des attributs, la validité de la géométrie, la topologie, l'intégrité référentielle, les relations spatiales... Des contraintes spécifiques peuvent être décrites en Python ou en utilisant des formats personnalisés de FME. Qualigéo est bien adapté à la validation de nombreux jeux de données. L'application génère des rapports configurables pour présenter les erreurs et les statistiques et permet d'exporter les erreurs dans de nombreux formats.

# **FME Cloud**

FME Cloud est la plate-forme dans les nuages de Safe Software. Cette offre permet d'exploiter un serveur Linux d'Amazon, une licence de FME Server et une base PostgreSql pour quelques heures ou plusieurs années. FME Cloud est une solution simple, économique et évolutive pour traiter des données accessibles depuis le web sans se préoccuper des problèmes de maintenance, de sauvegarde et de matériel. La tarification s'effectue sur la base d'une consommation horaire ou d'un forfait annuel.

### **GMC (Gestion des Mises à jour du Cadastre)**

GMC est un utilitaire du produit Majic pour FME qui facilite le char-

gement des données cadastrales françaises dans plusieurs formats et modèles de données. C'est une solution performante et robuste pour éviter les problèmes liés à la volumétrie des données et à leur fiabilité relative.

### **Isogeo**

Isogeo est une solution de catalogage de données géographiques (http://www.isogeo.com) qui s'appuie sur FME-Desktop pour extraire de manière automatique les métadonnées de tous les fichiers et bases de données d'une organisation.

#### **Extensions**

Il est possible d'étendre les capacités fonctionnelles de FME-Desktop avec des extensions éditées par Safe Software ou des éditeurs tiers. Ces extensions permettent d'augmenter le nombre de formats en lecture ou en écriture et peuvent également ajouter des capacités de traitement sous la forme de transformers. Les principales extensions utilisées sur le marché français sont les suivantes :

Majic pour FME (éditeur Veremes) : permet à FME de lire les formats de fichiers de la Direction Générale des Finances Publiques (DGFIP) : majic (matrice cadastrale), edigeo-pci, dxf-pci, dvf (demande en valeur foncière), rôles (taxes). Cette extension fournit également de nombreux utilitaires pour faciliter le chargement des données en base.

SpatialBiz Plug-in for SmallWorld (éditeur SBS) : permet à FME de lire et écrire dans une base SmallWorld de General Electric en exploitant toutes les capacités du format : multi-géométries, versions, topologie...

Star et Elyx (éditeur 1Spatial (ex-Star-Apic)) : Ces deux extensions permettent de lire et écrire les fichiers de données des logiciels Star et Elyx.

MapTextLabeller (éditeur Safe Software) : cette extension ajoute à FME un transformer dédié au placement automatique de textes lors de la création de cartes. MapTextLabeller permet de définir des règles de placement et des niveaux de priorité entre plusieurs couches.

**MRFCleaner (éditeur MRF Geosystems Corporation) :** extension dédiée au nettoyage et à la correction des données géometriques.

# Toulouse Métropole bâtit son infrastructure SIG autour de FME

Témoignage de M. Serge Lasgouzes en charge de l'Administration des Processus et des Données géographiques

C'est en 2006 que la ville de Toulouse et la Communauté d'agglomération ont fait le choix d'acquérir leurs premières licences FME. En 2010, la création de la Communauté Urbaine a conduit à une organisation mutualisée du service Géomatique au sein de la Direction des Systèmes d'Information.

La collectivité mutualisée dénombre environ 6000 postes informatiques et plus de 8000 utilisateurs du Système d'Information. La proportion des logiciels SIG CAO DAO représente 10 % du parc informatique soit 600 postes.

A ce jour, FME est un composant logiciel clé au sein de l'organisation puisqu'il est déployé

et exploité par l'équipe SIG composée de 10 personnes qui ont la charge de diffuser au niveau transversal l'ensemble des données géographiques du SI. De fait avec très peu de licences, FME démultiplie les capacités opérationnelles de

**Quel est la place de FME dans la production des** 

**dont l'équipe SIG du service Géomatique à la charge ?**  FME est un outil central de production et d'actualisation de la donnée. Couplé à un ordonnanceur, il est en capacité à mettre à jour quotidiennement la majorité des données provenant d'applications et de sources diverses. Le traitement de l'information géographique se fait en 3 phases de production distinctes et dans chacune d'elle FME a un rôle prépondérant : **• Centralisation des** 

**données géographiques** 

l'équipe.

**données**

La centralisation des données se fait essentielle**• Production de données**

La seconde phase consiste par le biais de FME à restructurer les données, de les enrichir par des traitements intermédiaires puis de les convertir dans les formats pivots de la collectivité ou de les charger dans les diverses bases de données métiers ( PostGis, Oracle, SQL Server).

# **• Implémentation et publication des données**

Enfin, FME permet d'implémenter et diffuser les données notamment sur:

> - Le serveur de fichiers transversal à l'ensemble des utilisateurs SIG CAO DAO.

> - La Géoplateforme qui est une infrastructure de données spatiales web modulaire et articulée autour d'un Catalogue de données, d'un Webcarto et d'un Extracteur. Cette application est ouverte à l'ensemble des agents de la collectivité mutualisée ainsi qu'aux communes membres de Toulouse Métropole. L'objectif d'une IDS est de fournir en permanence des données à jour. L'apport de FME a donc permis à travers cette application de maîtriser l'ensemble des flux de mises à jour des données, de renseigner automatiquement les informations quantitatives du catalogue, de les extraire à façon et ainsi renforcer l'intérêt de l'IDS.

> - Les diverses applications métiers du SI qui utilisent des composantes spatiales ou d'origine spatiales.

> - Les applications Web accessibles par le grand public : Le plan Dynamique

ment via un ordonnanceur qui assure la réplication de l'intégralité des données spatiales issues d'applications déconcentrées du SI vers un serveur de fichiers centralisé.

 A ce stade, FME n'est utilisé que lorsqu'il est nécessaire d'intervenir sur le modèle de données source. Les autres tâches sont assurées par un logiciel de réplication des répertoires et des fichiers.

Interactif de la Ville de Toulouse et celui de Toulouse Métropole ; le portail Open Data. Dans ce cadre, FME assure la production et la publication des données aux divers formats puis la génération des métadonnées associées.

Pour vérifier la bonne exécution de l'ensemble de ces traitements qui représentent environ plusieurs centaines de tâches quotidiennes, il

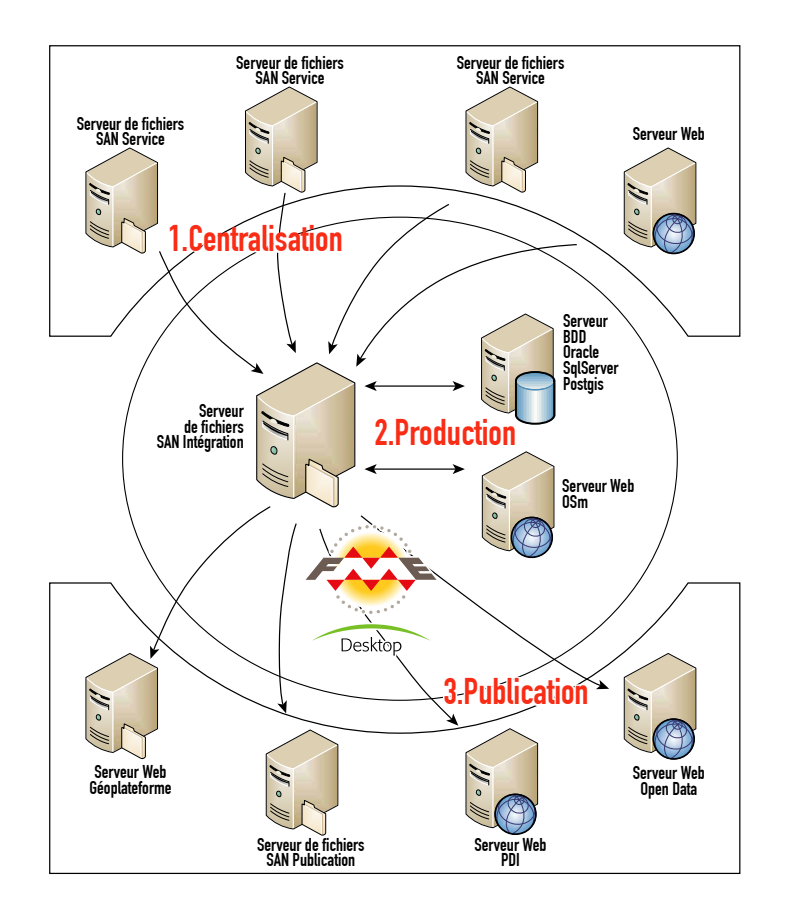

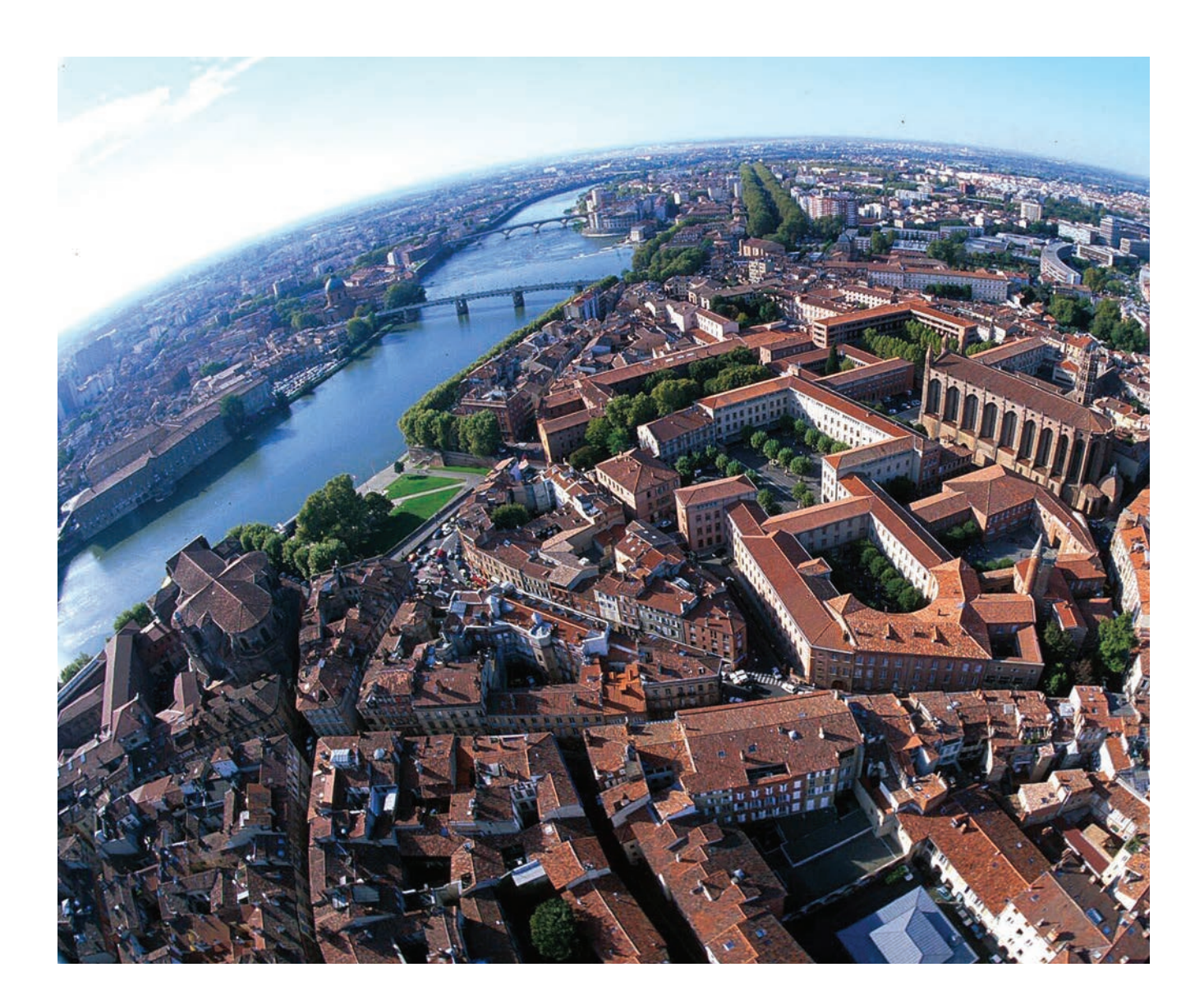

y a une association des fonctionnalités de FME et de l'ordonnanceur pour non seulement effectuer du contrôle qualité sur les données mais aussi signaler les échecs de production par l'envoi de e-mails aux gestionnaires.

# **Pourriez-vous nous fournir des exemples de processus métiers dans lesquels FME a un rôle majeur ?**

- FME est utilisé annuellement pour le traitement des fichiers cadastraux, soit 37 communes, 1500 sections, 250 000 parcelles. Les opérations sont l'assemblage des données et la production dans les formats SIG/CAO/DAO de la collectivité.

- FME a également une place prépondérante dans le traitement des données réseaux issues des applications de gestion. Ces données réseaux stockées dans des bases de données spatiales sont extraites et converties pour alimenter le serveur de fichiers transversal. FME assure ainsi l'interopérabilité et la transversalité des données entre ces applications et le reste du S.I.

- Les chantiers sur l'Espace Public de notre territoire : FME procède à une extraction journalière des données relatives aux chantiers de l'espace public directement à partir de l'application gestionnaire. Puis, il permet d'implémenter et de diffuser les données de manière synthétique dans deux interfaces Web : une à visibilité interne pour les différents services impactés et une auprès du Grand Public en communiquant de manière simplifiée les chantiers du jour.

FME est reconnue par la DSI de Toulouse Métropole comme étant un composant socle de notre infrastructure technique.

# **Sauriez-vous évaluer le retour sur investissement de FME ?**

Les bénéfices tirés de l'acquisition d'un tel logiciel peuvent se mesurer en temps de travail économisé mais aussi en amélioration de la qualité du service proposé aux utilisateurs des données. Avant le déploiement de FME, la production des données géographiques exigeait la maîtrise de plusieurs langages de développements spécifiques et reposait sur le temps de travail effectif des agents. Le passage à FME a permis de démultiplier les actions envisageables et de créer de nouvelles opportunités de traitements totalement inenvisageables auparavant.

FME est donc au cœur des procédures de traitement de données géographiques de Toulouse Métropole, il est devenu à ce titre un outil majeur et vital pour l'équipe SIG dont la mission première est d'assurer l'actualisation et la disponibilité des données au niveau transversal. Le Système d'information se caractérise par un Contenant, un Contenu et des Flux ; FME est le composant clé qui nous a permis de maîtriser les flux de données et donc d'accentuer la richesse de celui-ci.

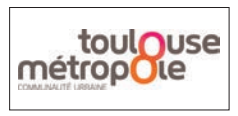

**Organisme:** Communauté Urbaine Toulouse Métropole

**Personne interrogée :** Serge Lasgouzes , DSI / Service Géomatique SIG

# Avec FME, Veolia Eau offre des services personnalisés à ses clients

Comment concilier l'exploitation d'outils métier de gestion de réseaux et l'échange de données hétérogènes avec ses clients et partenaires

Rémy Cavinato est responsable SIG chez Veolia Eau, région Est, ainsi qu'administrateur de la base de données régionale. C'est lui qui a fait entrer FME chez le leader mondial du traitement de l'eau. FME ? Un outil désormais indispensable au quotidien. Il nous explique pourquoi.

# **Comment est organisé le système d'information géographique chez Veolia Eau ?**

Veolia Eau gère quelque 280 000 kilomètres de canalisations d'eau et d'assainissement en France pour le compte de nombreuses collectivités. Notre histoire SIG a commencé il y a une vingtaine d'années. Aujourd'hui, le SIG est basé sur GIRIS, une solution « maison » qui exploite MicroStation en lien avec une base Oracle. Le client GIRIS « lourd », qui permet de mettre à jour nos bases de données, est utilisé par une centaine de personnes, administrateurs de données et opérateurs fortement impliqués. Mais nous avons également une version web, basée sur MapServer et Oracle, qui permet aux exploitants de consulter la base patrimoniale, d'imprimer des plans avant

d'intervenir sur le terrain, de saisir et de suivre les interventions, etc. Comme nous sommes organisés en huit grandes régions, chaque base régionale est indépendante même si nous partageons tous le même modèle de données de base. Pour la région Est, nous gérons 20 000 km de réseau, 234 000 regards et plus de 71 000 vannes.

# **Pourquoi avoir fait appel à FME ?**

De plus en plus de collectivités disposant de leur propre SIG nous demandaient de leur livrer les fichiers représentant notre réseau, ce qui est souvent prévu contractuellement. Pendant longtemps, nous nous sommes contentés de leur fournir des fichiers DXF ou DWG accompagnés de tables Excel pour la description des attributs. La solution était de moins en moins satisfaisante tant pour les clients que pour nous. En 2004, j'ai commencé à regarder sur Internet, à poser des questions autour de moi et j'ai découvert FME. J'ai pu tester le logiciel pendant quelques semaines et je me suis vite rendu compte qu'il correspondait parfaitement à nos besoins. Une collectivité qui mettait une semaine à intégrer nos données dans son SIG à chaque livraison de fichier n'y passe plus que quelques heures.

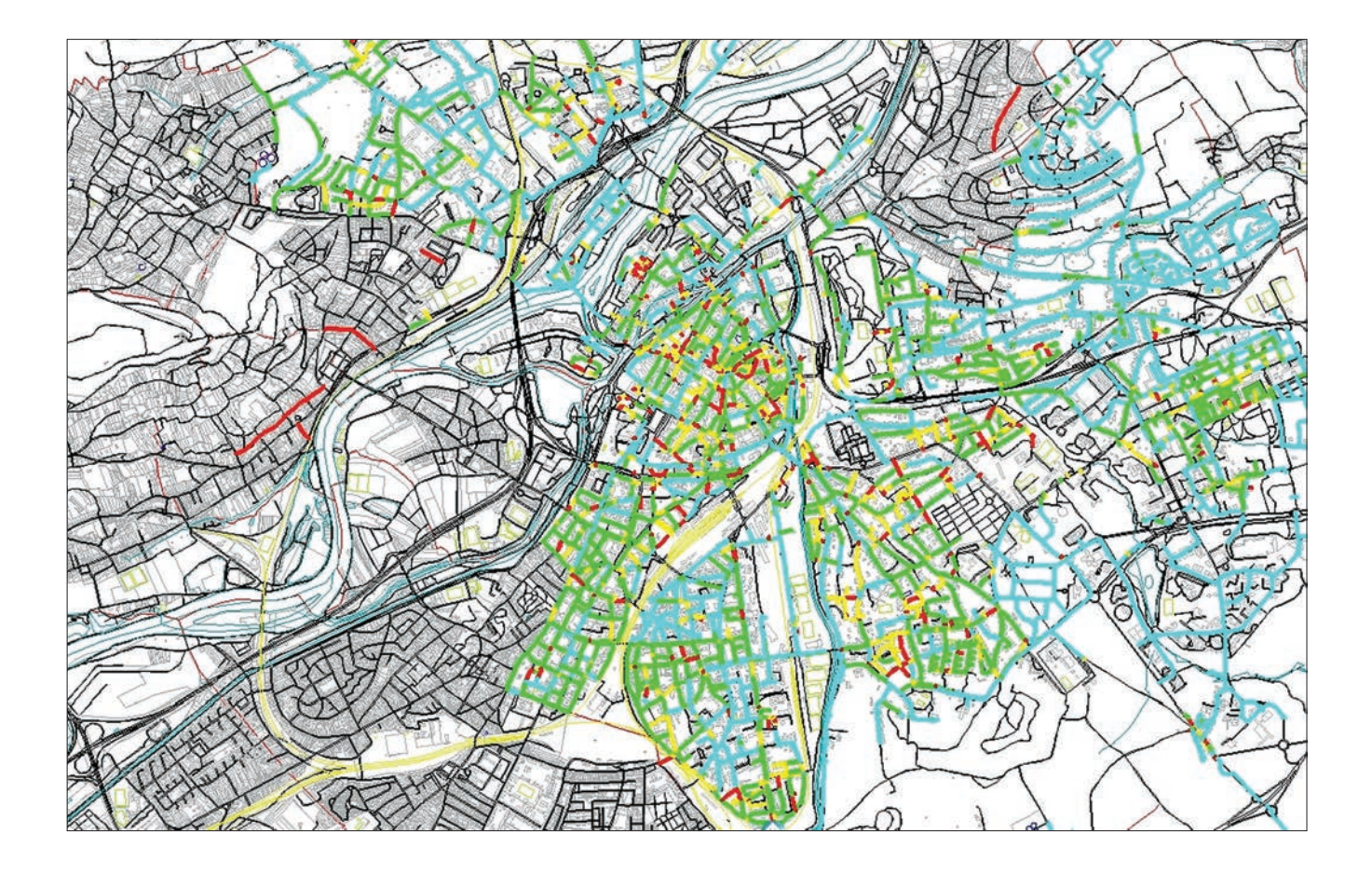

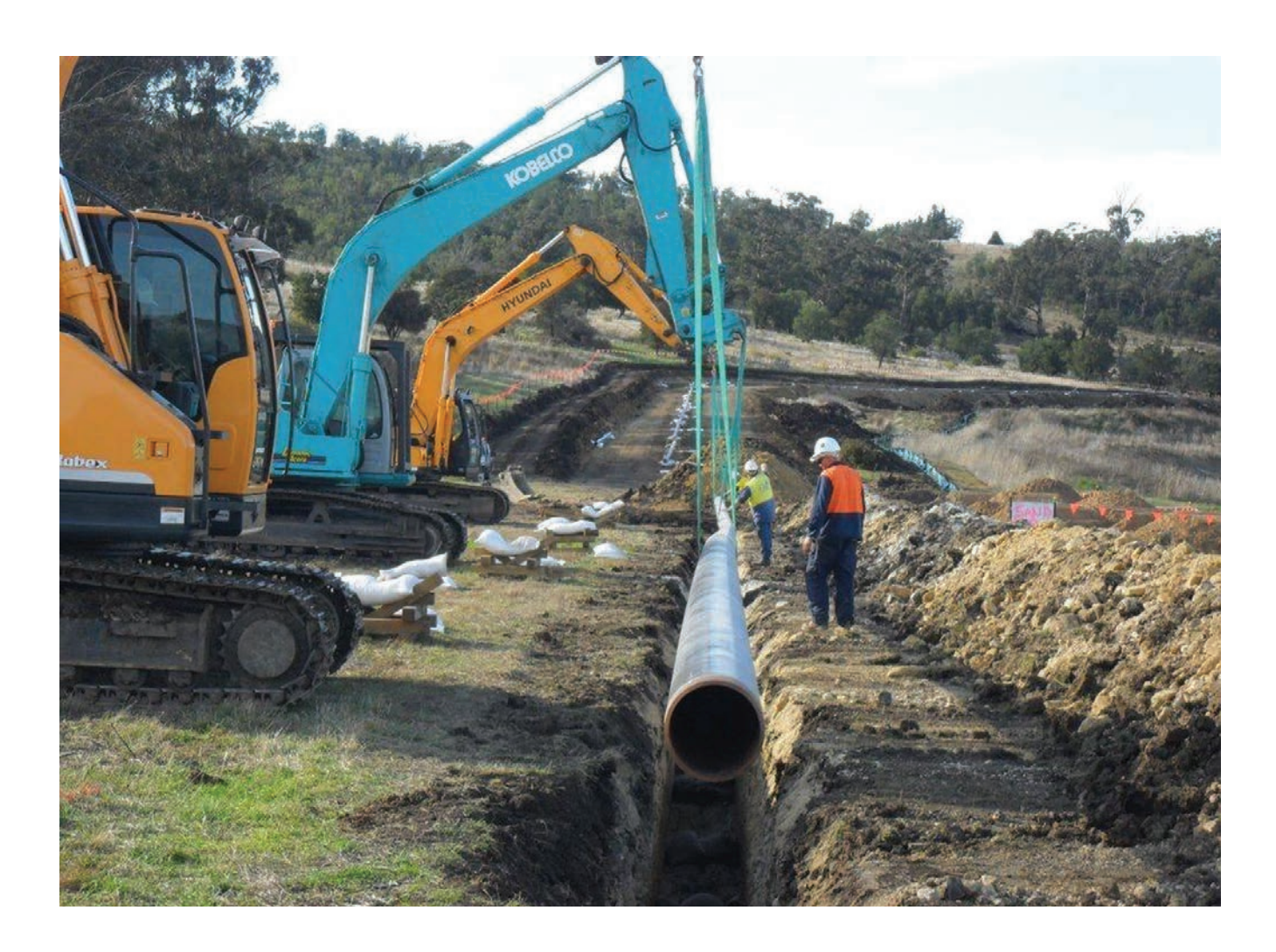

# **Comment est utilisé FME aujourd'hui ?**

L'usage de FME s'est étendu à toutes les régions ; nous disposons de licences flottantes qui sont exploitées en commun. Une à deux fois par an, nous réalisons des extractions de la base pour les grandes collectivités. Personnellement, je travaille avec une cinquantaine de collectivités. L'intérêt de FME, c'est qu'il me permet d'offrir un service beaucoup plus personnalisé aux collectivités : elles choisissent leur format, leur système de coordonnées, elles peuvent même nous demander d'ajuster le modèle de données à leur SIG. Je crée un projet FME-Workbench spécifique à chacune, ce qui me permet ensuite de générer régulièrement le jeu de données qui correspond à leur attente. Les collectivités sont tellement contentes qu'elles nous en demandent de plus en plus : gérer les arrondis, la longueur des champs, substituer un nom d'attribut par un autre…

Mais j'utilise également FME dans bien d'autres cas. D'abord, dans les échanges avec d'autres partenaires comme les Services Départementaux d'Incendie et de Secours (SDIS). Je passe également par FME pour intégrer les plans de récolement transmis par les collectivités ou les géomètres quand il y a eu des travaux. Cela me permet d'intégrer rapidement dans notre SIG les différents éléments des plans Autocad-DWG qui sont fournis. En outre, FME m'est utile dans l'intégration des référentiels de l'IGN. Ainsi, quand nous recevons la BD Topo, nous transformons les linéaires de voies en éléments surfaciques structurés. Il suffit d'utiliser l'attribut largeur de voie et des règles de construction pour reconstituer les polygones correspondants. De plus, l'institut nous livre ses bases par département et FME me permet de reconstituer mon espace régional.

# **FME semble être mobilisé pour tous les objets géométriques qui entrent ou sortent de votre base de données. Quid des informations attributaires ?**

Il nous est également très utile pour effectuer des bilans, des rapports, des inventaires pour nos services en interne. Ainsi nos exploitants demandent régulièrement des bilans chiffrés par commune, des rapports régionaux. Nous pouvons même regrouper différents attributs en une catégorie (par exemple l'ensemble des conduites en fonte sur une commune).

En fait, je me sers en permanence de FME pour faire toutes sortes d'extractions, qui peuvent même enrichir notre propre SIG. C'est par exemple le cas pour le taux de risque de casse par tronçon. Je commence par extraire toute une série d'attributs tels que le diamètre, la date de pose, le matériau, les interventions… sur chaque tronçon. Ces éléments extraits via FME alimentent ensuite une basse MS-Access purement alphanumérique qui va permettre un certain nombre de calculs statistiques afin de définir, pour chaque tronçon, un risque de casse, résumé par une note allant de 1 à 5. Ensuite, toujours avec FME, je réinjecte ce nouvel attribut dans la base Oracle, ce qui me permet d'effectuer des représentations cartographiques.

### **Finalement, FME est devenu un élément indispensable du SIG ?**

Oui, si on m'enlève FME, je ne pourrai plus travailler. Dès qu'on me pose un problème, mon premier réflexe est de faire appel à FME. Si je ne vois pas du tout comment faire, je vais passer par Oracle, mais au quotidien, je préfère passer par FME. C'est un outil important, qui nous fait gagner du temps, nous permet d'être professionnel, de répondre à des clients qui sont de plus en plus exigeants. C'est également un argument commercial dans la négociation de contrats. Les collectivités savent que nous pourrons produire des bilans chiffrés complets et qu'elles récupèreront des fichiers répondant parfaitement à leurs besoins, quels qu'ils soient.

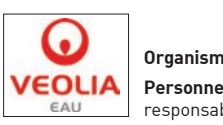

**Organisme:** Veolia Eau **Personne interrogée :** Rémy Cavinato responsable SIG région Est

# Du temps réel au Grand Lyon pour rendre la ville plus intelligente

Le Grand Lyon prépare la ville de demain en misant sur les nouvelles technologies.

Tirer le meilleur partie des nouvelles technologies pour favoriser le développement économique, offrir de nouveaux services et améliorer la qualité de vie en ville, telle est l'ambition du projet de Métropole Intelligente, ou Smart City, de la Communauté urbaine du Grand Lyon. Au cœur de ce vaste chantier, Grand Lyon SmartData (http:// smartdata.grandlyon.com) est la plate-forme de mise à disposition des données qui sert de support à plusieurs projets innovants notamment : Lyon Urban Data (Living Lab), Onlymoov' (site d'information sur les déplacements) et Optimod/Opticities (expérimentations nouvelles mobilités).

«La vocation de ce service est bien sûr de fournir des données aux citoyens, il rentre en cela dans les démarches de transparence et d'accès aux données publiques de type OpenData» nous explique Grégory Blanc-Bernard, chef de projet informatique au Grand Lyon. «Mais notre projet va au-delà, son objectif principal est de proposer aux entreprises innovantes un socle technique leur permettant de développer de nouveaux services qui au final vont bénéficier aux citoyens ou permettre à ces entreprises d'optimiser leurs propres activités».

### **Infrastructure**

Grand Lyon SmartData repose sur une infrastructure robuste qui permet d'offrir toutes les garanties aux entreprises utilisatrices en termes de performance, de disponibilité et de sécurité. Cette infrastructure est divisée en trois zones : le back-office correspond aux bases internes au Grand Lyon et ses partenaires, inaccessibles de l'extérieur, le middle-office contient des données destinées à être publiées et les outils de préparation des données, le front-office enfin est chargé de la publication des données vers les utilisateurs.

Plusieurs types de données sont disponibles sur Grand Lyon SmartData : les données de référence, les données historiques et les données temps réel. Les données de référence sont stockées sur les serveurs de back-office du Grand Lyon ou des partenaires. Elles évoluent relativement lentement et sont exportées quotidiennement ou mensuellement par des scripts FME Desktop vers un serveur de fichiers middle-office synchronisé avec le serveur front-office de publication. De leur côté, les données temps réel sont produites par des capteurs ou saisies par les gestionnaires (déclaration d'accident par exemple) et mises à disposition par des partenaires sur des serveurs externes. Elles sont traitées par FME Server dès quelles sont disponibles puis croisées avec les données de référence du Grand Lyon pour mettre à

### **Des traitements optimisés pour le temps réel**

sur un serveur du front-office.

Le Grand Lyon s'est appuyé sur Veremes pour mettre en place les procédures FME Server de chargement des données temps réel vers les bases de Grand Lyon SmartData. La conception de ces traitements devait répondre à plusieurs contraintes :

jour une base de données PostGIS du middle-office répliquée à chaud

- Exploiter les données dès leur mise à disposition
- Ne pas dépasser 10 secondes de temps de traitement

• Ne pas devoir interrompre le service pour des opérations de maintenance

• Etre capable de gérer les anomalies (accès à la source impossible par exemple) et alertes métiers

• Préserver en permanence la disponibilité et la cohérence des données de la base cible (transaction unique)

Les types des données source traitées sont variables : il peut s'agir de fichiers XML déposés sur un serveur FTP comme pour le trafic routier, les événements routiers (norme européenne Datex 2) ou les places de parking disponibles mais également de données JSON accessibles via une API fournie par JcDecaux pour les informations des stations Vélo'v.

Pour suivre le rythme de mise à jour des données source, les traitements FME Server s'exécutent très fréquemment et très rapidement ce qui a été rendu possible en exécutant du code Python dans FME (par exemple pour la lecture des fichiers sur FTP) et en optimisant la structure des projets.

L'exécution des différents projets génère au minimum 5 traitements par minute, auxquels il faut ajouter des chargements journaliers et des tâches de maintenance (purge, sauvegarde...). Pour répondre à cette avalanche de requêtes, le Grand Lyon a mis en place une instance FME Server sur un serveur linux qui exploite un unique moteur FME. «L'exploitation d'un seul moteur était à l'origine une contrainte purement économique mais cela a eu au final un effet positif» reconnait Matthieu Ambrosy, le chef de projet de Veremes. «Cela nous a obligé à optimiser les traitements et à développer des fonctions de supervision et de gestion des anomalies en exploitant le service de notification et en ajoutant des tables spécifiques dans la base de données interne à FME Server».

Ainsi, chaque anomalie est remontée au Grand Lyon par e-mail et tracée dans une table de maintenance. Les traitements anormalement longs sont tués automatiquement pour ne pas créer de file d'attente.

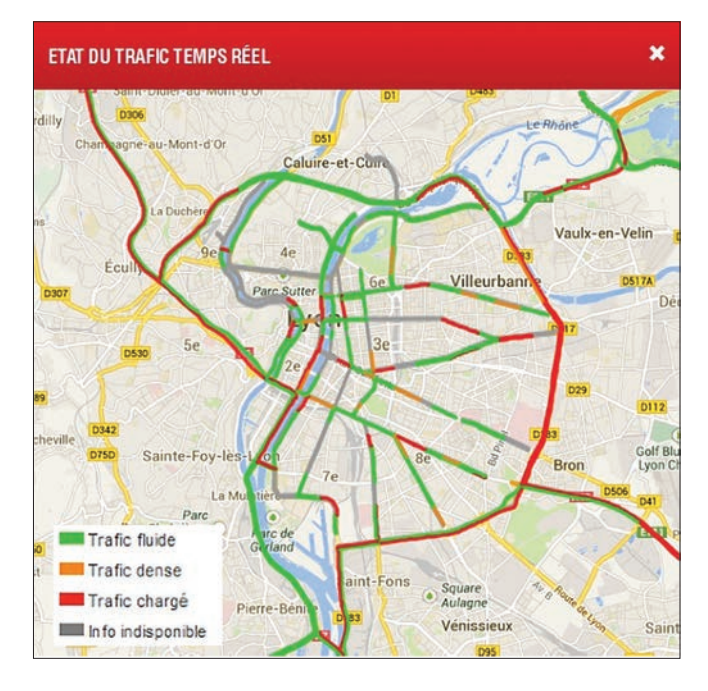

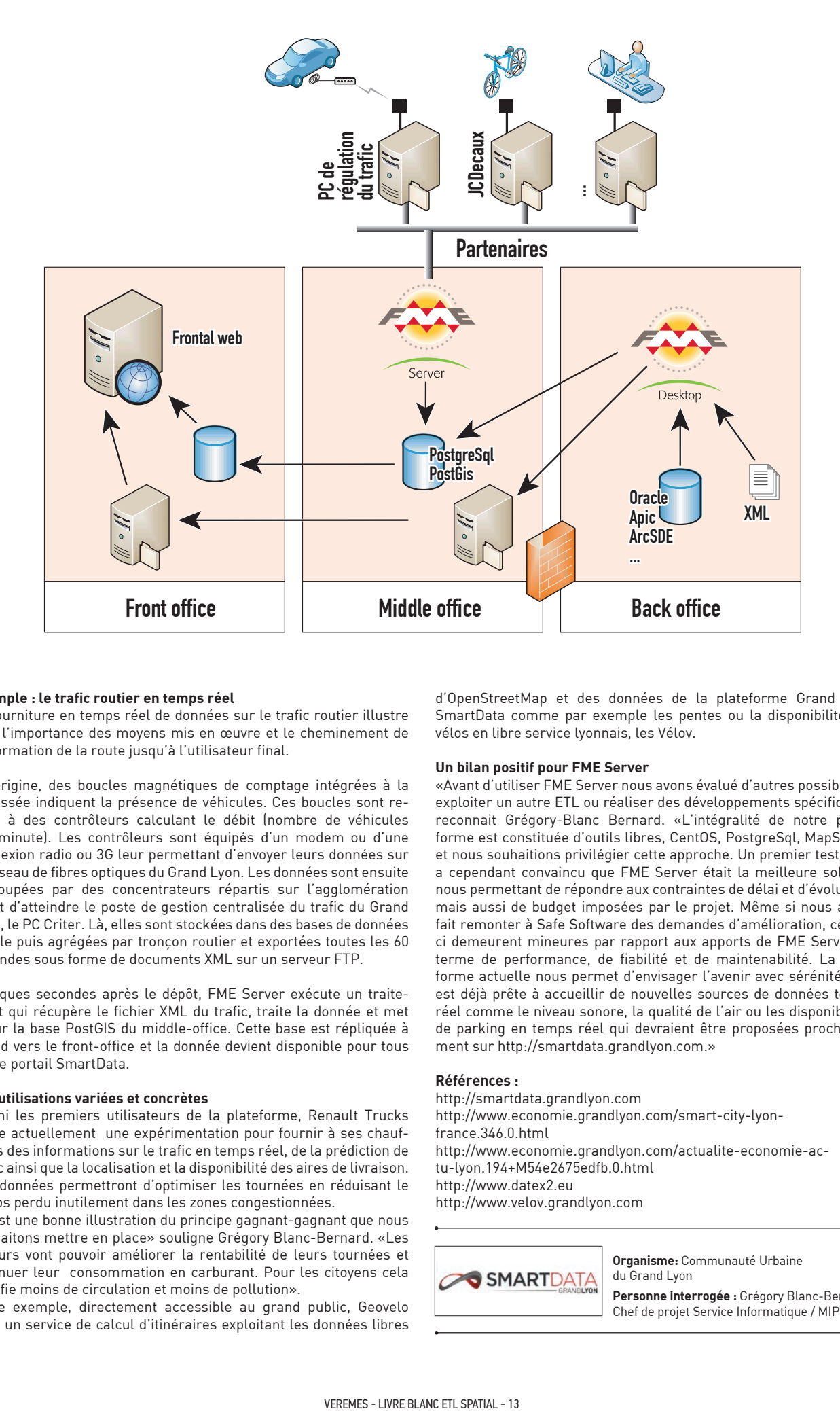

# **Exemple : le trafic routier en temps réel**

La fourniture en temps réel de données sur le trafic routier illustre bien l'importance des moyens mis en œuvre et le cheminement de l'information de la route jusqu'à l'utilisateur final.

A l'origine, des boucles magnétiques de comptage intégrées à la chaussée indiquent la présence de véhicules. Ces boucles sont reliées à des contrôleurs calculant le débit (nombre de véhicules par minute). Les contrôleurs sont équipés d'un modem ou d'une connexion radio ou 3G leur permettant d'envoyer leurs données sur le réseau de fibres optiques du Grand Lyon. Les données sont ensuite regroupées par des concentrateurs répartis sur l'agglomération avant d'atteindre le poste de gestion centralisée du trafic du Grand Lyon, le PC Criter. Là, elles sont stockées dans des bases de données Oracle puis agrégées par tronçon routier et exportées toutes les 60 secondes sous forme de documents XML sur un serveur FTP.

Quelques secondes après le dépôt, FME Server exécute un traitement qui récupère le fichier XML du trafic, traite la donnée et met à jour la base PostGIS du middle-office. Cette base est répliquée à chaud vers le front-office et la donnée devient disponible pour tous sur le portail SmartData.

### **Des utilisations variées et concrètes**

Parmi les premiers utilisateurs de la plateforme, Renault Trucks mène actuellement une expérimentation pour fournir à ses chauffeurs des informations sur le trafic en temps réel, de la prédiction de trafic ainsi que la localisation et la disponibilité des aires de livraison. Ces données permettront d'optimiser les tournées en réduisant le temps perdu inutilement dans les zones congestionnées.

«C'est une bonne illustration du principe gagnant-gagnant que nous souhaitons mettre en place» souligne Grégory Blanc-Bernard. «Les livreurs vont pouvoir améliorer la rentabilité de leurs tournées et diminuer leur consommation en carburant. Pour les citoyens cela signifie moins de circulation et moins de pollution».

Autre exemple, directement accessible au grand public, Geovelo offre un service de calcul d'itinéraires exploitant les données libres d'OpenStreetMap et des données de la plateforme Grand Lyon SmartData comme par exemple les pentes ou la disponibilité des vélos en libre service lyonnais, les Vélov.

# **Un bilan positif pour FME Server**

«Avant d'utiliser FME Server nous avons évalué d'autres possibilités, exploiter un autre ETL ou réaliser des développements spécifiques» reconnait Grégory-Blanc Bernard. «L'intégralité de notre plateforme est constituée d'outils libres, CentOS, PostgreSql, MapServer et nous souhaitions privilégier cette approche. Un premier test nous a cependant convaincu que FME Server était la meilleure solution nous permettant de répondre aux contraintes de délai et d'évolutivité mais aussi de budget imposées par le projet. Même si nous avons fait remonter à Safe Software des demandes d'amélioration, cellesci demeurent mineures par rapport aux apports de FME Server en terme de performance, de fiabilité et de maintenabilité. La plate forme actuelle nous permet d'envisager l'avenir avec sérénité, elle est déjà prête à accueillir de nouvelles sources de données temps réel comme le niveau sonore, la qualité de l'air ou les disponibilités de parking en temps réel qui devraient être proposées prochainement sur http://smartdata.grandlyon.com.»

# **Références :**

http://smartdata.grandlyon.com http://www.economie.grandlyon.com/smart-city-lyonfrance.346.0.html http://www.economie.grandlyon.com/actualite-economie-actu-lyon.194+M54e2675edfb.0.html http://www.datex2.eu http://www.velov.grandlyon.com

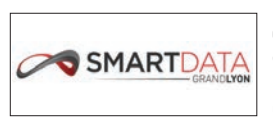

**Organisme:** Communauté Urbaine du Grand Lyon

**Personne interrogée :** Grégory Blanc-Bernard, Chef de projet Service Informatique / MIPS

# Certification des documents d'urbanisme en Charente-Maritime

Le syndicat informatique de Charente-Maritime (SI17) a développé une application de certification des plans locaux d'urbanisme sous Qualigéo. Un projet exemplaire qui pourrait se décliner sur d'autres territoires et pour d'autres problématiques.

Depuis plus de quinze ans, le Syndicat Informatique de Charente-Maritime (SI17) assiste les collectivités locales du département dans tous leurs projets informatiques et géomatiques. Après avoir accompagné la numérisation du cadastre avec ses partenaires historiques et sa diffusion, il est aujourd'hui l'opérateur du géoportail départemental, la GéoPlateforme17 (www.geoplateforme17.fr) et garant de la qualité des fichiers qui sont diffusés par ce biais.

# **Le contexte**

C'est au tournant du siècle que les premiers projets pilotes de numérisation du cadastre ont vu le jour en Charente-Maritime. En dix ans, les 9 170 feuilles qui couvrent les 472 communes du département ont été vectorisées au standard PCI vecteur Edigéo, dans le cadre de partenariats privés/publics. Dès 2006, une solution industrielle d'aide au contrôle des lots livrés par les prestataires est devenue nécessaire. Des scripts ont été développés sous FME, qui permettent de vérifier la conformité des spécifications du PCI EDIGéO (géométrie et attributs métier). Désormais, quatre fois par an, les fichiers cadastraux mis à jour par la Direction départementale des finances publiques (DDFIP17) sont livrés au SI17. Ce dernier exploite FME pour les contrôler avant leur labellisation finale et leur diffusion à l'ensemble des partenaires publics et privés via la plateforme. « Toutes les anomalies sont pointées et géocodées. Les services de la DDFIP reçoivent ces fichiers et les prennent en compte dans leurs mises à jour, notamment dans leurs chantiers de remaniement, » précise Jérôme Teixeira, chargé de mission au SI17. «L'utilisation de ces outils et l'état d'esprit collectif ont permis d'élever le niveau de qualité des livraisons. Ainsi, en 2010, lors de la première livraison de l'ensemble du département, 25 communes étaient concernées par des anomalies liés au non respect du standard. Il n'y en avait plus qu'une en 2013. »

# **Du cadastre aux PLU**

C'est fort de cette longue expérience qu'est née l'idée d'un certificateur des plans locaux d'urbanisme (PLU). Début 2012, la Direction régionale de l'environnement, de l'aménagement et du logement (DREAL) de Poitou-Charentes lance un marché pour la numérisation de l'ensemble des PLU de la région selon le géostandard de la Covadis (voir encadré). Mais comment vérifier que les lots produits respectent bien le cahier des charges ?

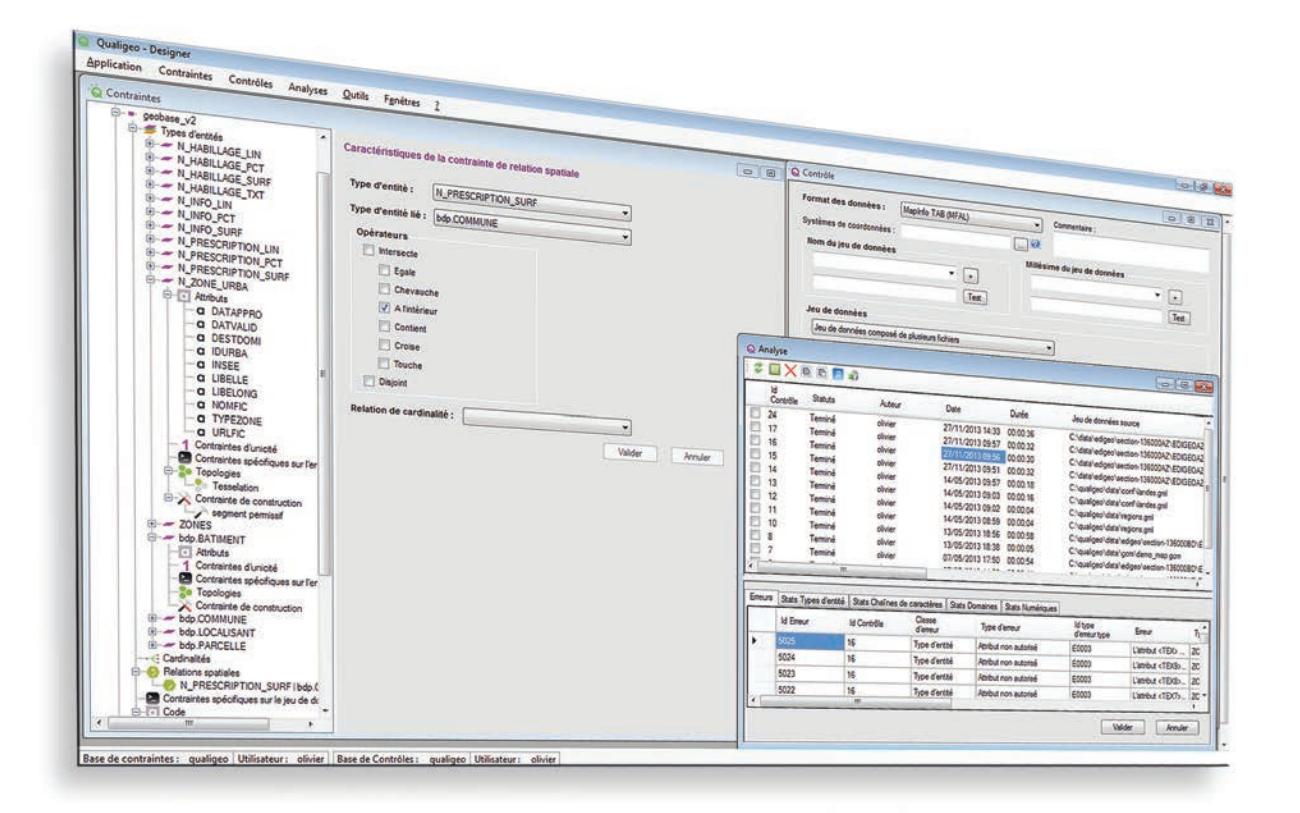

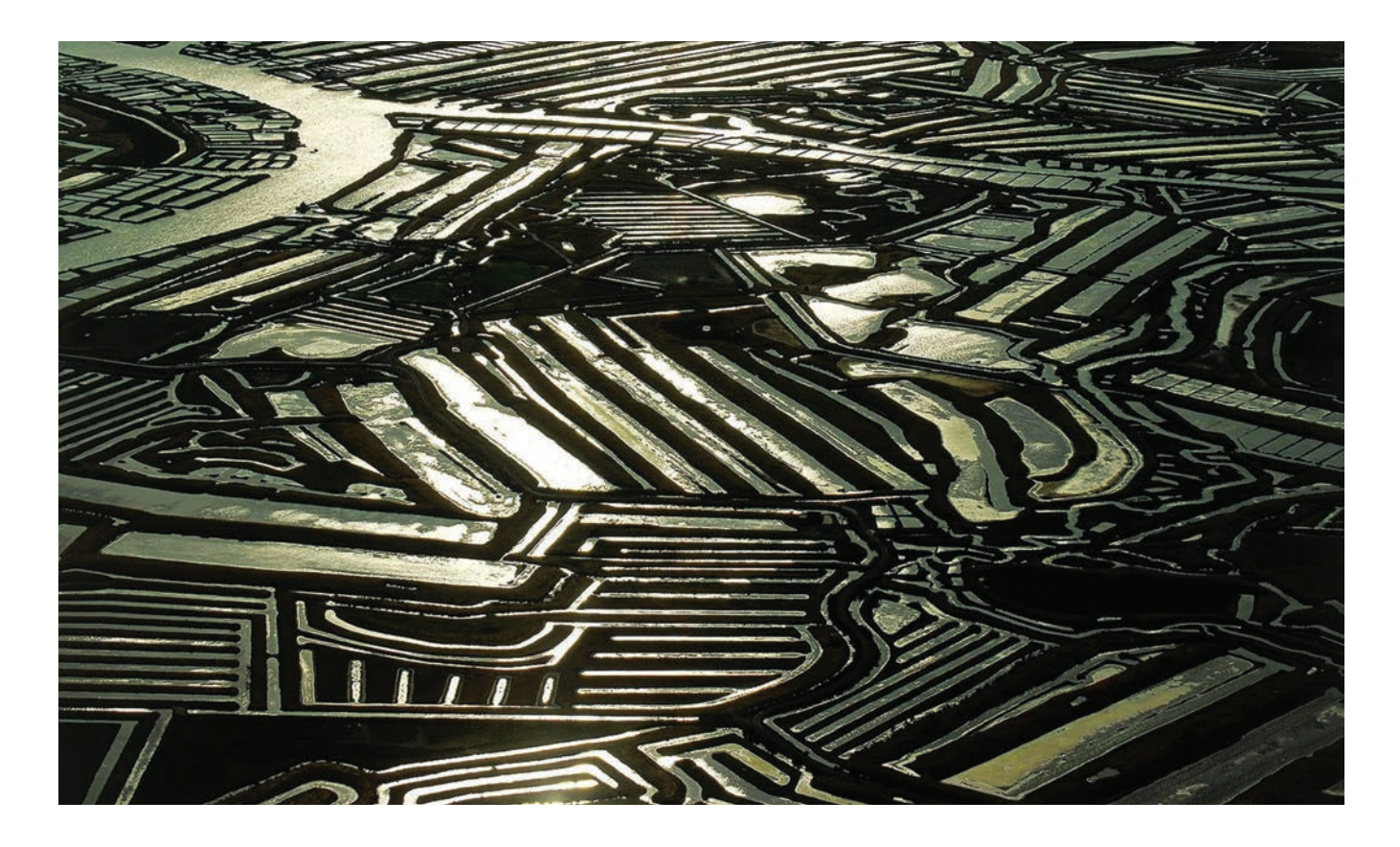

**Covadis:** La Commission de Validation des Données pour l'Information Spatialisée est une commission interministérielle mise en place par le ministère de l'écologie, du développement durable et de l'énergie et par le ministère de l'agriculture et de l'agroalimentaire pour standardiser leurs données géographiques les plus fréquemment utilisées dans leurs métiers. Cette standardisation prend la forme de géostandards que les services doivent appliquer dès qu'ils ont à échanger avec leurs partenaires ou à diffuser sur internet de l'information géographique. Un géostandard sur les PLU est disponible.

Le comité technique des SIG de Charente-Maritime, notamment la DDTM17 propose alors de s'inspirer de l'atelier de contrôle du cadastre et charge le SI17 d'implémenter le même type d'outil, baptisé « certificateur » pour les plans d'urbanisme. Le certificateur doit permettre de vérifier que tous les fichiers reçus respectent scrupuleusement le cahier des charges et le géostandard, afin de garantir une diffusion fluide, une bonne interopérabilité et le respect des contraintes législatives (directive INSPIRE). Une qualité d'autant plus importante que les PLU numérisés sont utilisés pour l'instruction des permis de construire et servent eux-mêmes à saisir d'autres données, telles que les zonages d'assainissement.

### **La solution**

Mais les contraintes sont plus importantes que pour le cadastre. Les spécifications de la COVADIS sont nombreuses, complexes à vérifier et laissent la porte ouverte à des exceptions que seule une analyse humaine par un expert peut trancher. Il apparait rapidement nécessaire de mettre en place une chaîne de production industrielle comprenant des phases d'analyse automatique, de contrôle manuel et de reporting. Le SI17 choisit alors de s'appuyer sur Qualigéo, l'application de contrôle qualité développée par Veremes en surcouche de FME. «Nous avions besoin de pouvoir modifier facilement les contraintes à vérifier, d'une architecture client-serveur permettant de travailler à plusieurs, d'une solution pour le contrôle manuel et de fonctions de reporting. Qualigéo nous a offert toutes ces fonctionnalités dans un produit sur étagère, tout en conservant la compatibilité avec notre outil de base, FME».

La chaîne de production est activée lorsque la DREAL ou la DDTM17 dépose un nouveau lot de données sur l'espace collaboratif de la

GéoPlateforme17. Le certificateur contrôle alors de manière automatique la géométrie, la topologie, les contraintes spatiales et les attributs. Chaque phase de contrôle génère des statistiques sur le jeu de données et des listes d'erreurs qui sont stockées en base. Ces informations sont ensuite exploitées pour générer un rapport (.html) sur le jeu de données et, le cas échéant, un fichier MapInfo localisant et décrivant les différentes erreurs rencontrées.

La partie manuelle du contrôle consiste à passer en revue chaque anomalie géométrique identifiée de manière automatique et à la valider. Par exemple, une limite de commune ne doit pas couper un zonage d'urbanisme en deux, elle doit normalement suivre ses contours. Le geostandard admet cependant qu'il peut y avoir des exceptions à cette règle sans préciser de manière formelle la nature de ces exceptions.

Grâce à l'outil de webmapping de Qualigéo, le contrôle manuel s'effectue avec un simple navigateur web. L'application permet de passer les erreurs en revue, les unes après les autres puis de marquer une exception d'un simple clic.

À la suite de ce contrôle visuel, seules les véritables erreurs sont intégrées dans le rapport final qui est renvoyé au prestataire pour correction ou validation.

#### **Bénéfices et perspectives**

Le bilan est largement positif. «La solution retenue a permis de répondre en qualité, coût et délais aux besoins exprimés par les services de l'état» se félicite Jérôme Teixeira. Le SI17 a gardé une totale maîtrise du projet technique, allant jusqu'à modifier les schémas de contraintes livrés par Veremes en début de projet. « La norme ellemême a évolué et nous avons pu implémenter nous mêmes les nouvelles contraintes dans Qualigéo ». Nous utilisons d'ailleurs Qualigéo pour d'autres projets tels que le contrôle de la numérisation de la voirie pour le Syndicat de la Voirie de Charente-Maritime.

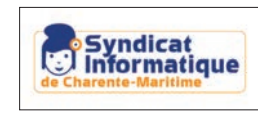

**Organisme:** Syndicat informatique de Charente-Maritime

**Personne interrogée :**  Jérôme Teixeira, Chargé de Mission SIG

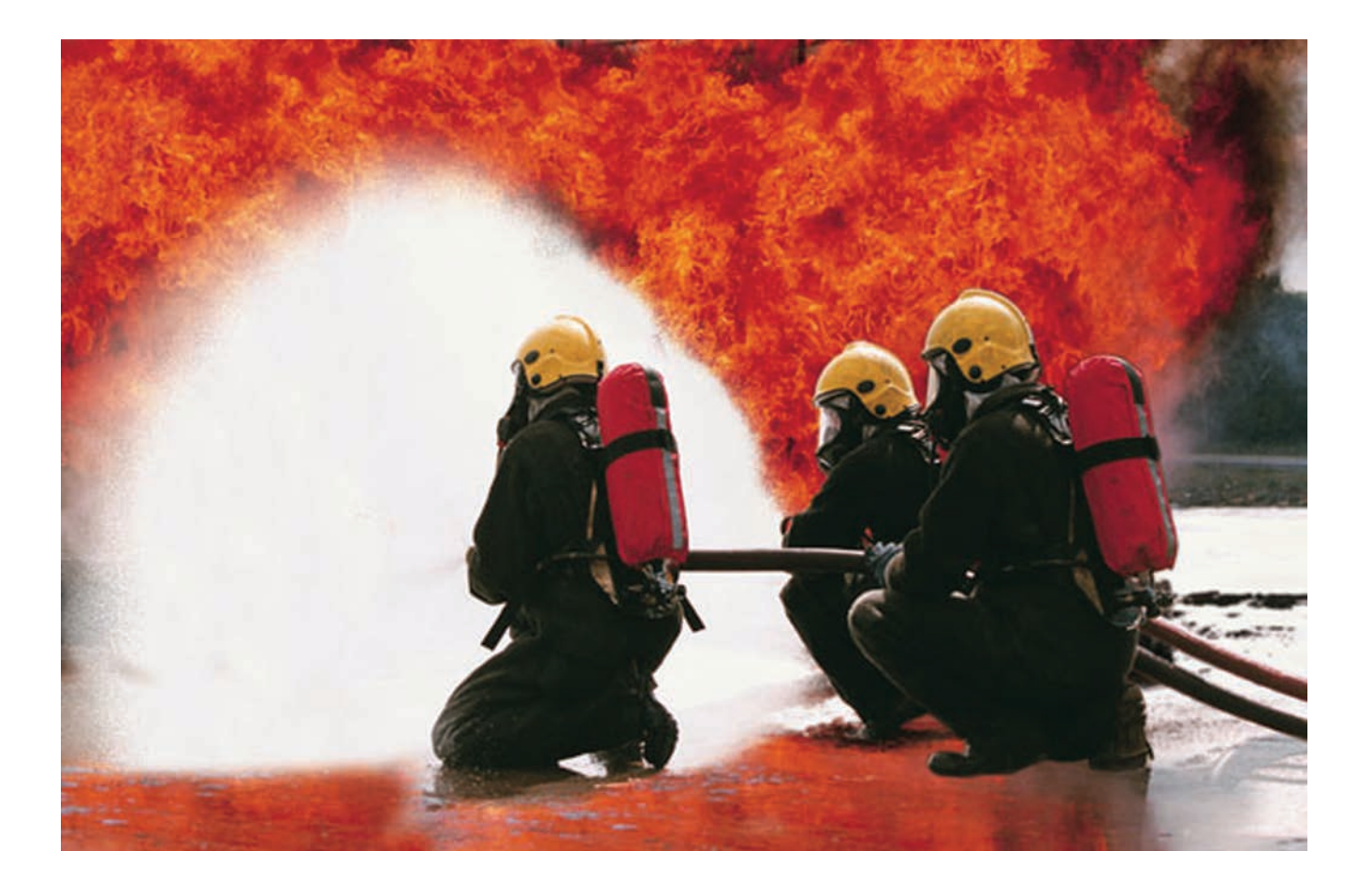

# FME optimise les délais d'intervention des services de secours du Var

Permettre aux pompiers en intervention de gagner de précieuses minutes grâce à une meilleure connaissance du terrain, c'est le pari de Flore Ange Pasquini et de son équipe du service SIG du SDIS-83

Les Services Départementaux d'Incendie et de Secours (SDIS) ont pour mission le secours aux personnes et la lutte contre l'incendie à l'échelle départementale. Ils utilisent de manière intensive les données cartographiques pour localiser les lieux d'intervention et y accéder de manière rapide.

Dans le Var, le service SIG du SDIS dirigé par Flore Ange Pasquini est chargé de répondre aux besoins cartographiques des forces opérationnelles, notamment par la production de bases de données, l'édition d'atlas et l'analyse de données. Le service dispose pour cela des outils de cartographie de Geoconcept couplés aux SGBD Oracle Locator et Postgresql/PostGis pour le stockage des données spatiales.

# **Un référentiel spécifique**

Une des premières tâches du service SIG a été de constituer un référentiel de voies personnalisé à partir d'une base de données routière Navteq acquise en 2003. Ce projet à part entière s'est appuyé sur la remontée d'informations recueillies par les équipes d'intervention. «Dans ce dispositif, FME est systématiquement utilisé pour assurer l'échange et la synchronisation entre les différentes bases de données du SDIS» précise Mme Pasquini.

Grâce à ce travail, le SDIS a pu disposer d'une base enrichie qui a prioritairement été exploitée par le système d'alerte. Le noyau du système d'alerte en place au sein du SDIS-83 est basé sur un système d'information géographique qui permet la localisation précise de chaque intervention avant de déclencher des secours. Le nouveau référentiel de voie et notre base «Adresse» ont permis d'accélérer la localisation des interventions et d'augmenter leur fiabilité.

# **Un système de navigation personnalisé**

Fort de la fiabilité de ses données, le SDIS a ensuite cherché à étendre leur utilisation en les intégrant directement dans les systèmes de navigation par satellite embarqués dans les véhicules de secours.

L'objectif final est de réduire les délais d'intervention, notamment sur l'ensemble du réseau routier départemental et national.

Ce projet, mené en collaboration avec le SDIS du Haut-Rhin, n'est pas encore terminé mais les premiers résultats sont déjà opérationnels et très satisfaisants.

Les systèmes GARMIN utilisés par ces services de secours disposent d'une interface permettant l'intégration de données propres aux utilisateurs. Les données doivent être préalablement formatées selon un modèle bien spécifique et stockées au format Esri-Shapefile. Elles doivent respecter des contraintes spécifiques de qualité, d'encodage et des domaines de valeurs. FME a été utilisé pour réaliser les opérations de contrôle, restructuration et conversion à partir des données de référence du SDIS au format Oracle Locator.

D'abord déployé localement à titre expérimental, ce dispositif est aujourd'hui testé à plus grande échelle afin que chaque centre de secours puisse disposer du matériel nécessaire sur un ou deux véhicules. 150 systèmes de navigation ont d'ores et déjà été commandés et seront donc à court terme en dotation dans les véhicules de secours à la personne.

# **Segmentation des routes**

Aujourd'hui, le projet est entré dans sa deuxième phase. Toujours dans un souci de diminution des délais d'intervention, le SDIS souhaite segmenter son réseau routier selon les limitations de vitesse. Le Schéma Départemental d'Analyse et de Couverture des Risques constituait jusque-là, le référentiel en matière de limitation de vitesse, mais ne fournissait que des indicateurs approximatifs basés sur des temps de parcours moyens. Aucune information précise ne correspondait à la réalité du terrain. L'intégration des panneaux de signalisation du Conseil Général du Var permet aujourd'hui une réaffectation précise des vitesses autorisées sur l'ensemble du réseau routier (départemental et national). Un projet FME a été conçu pour découper le réseau en fonction de la présence de ces panneaux, de leur positionnement, du sens de circulation, du type de voies... A ce jour, l'ensemble du réseau routier départemental et national du VAR a été découpé. Couplée aux connaissances terrain des pompiers déjà intégrées dans les systèmes de navigation, la segmentation du réseau garantira un calcul d'itinéraire optimisé et un accès au secours plus rapide par une connaissance encore plus juste du territoire.

La dernière partie du projet doit porter sur le contrôle du réseau routier départemental. FME y jouera également un rôle essentiel en fournissant les opérations de base pour le contrôle et la correction des géométries, la création d'une topologie de réseau et des outils de parcours. La vérification en amont du graphe de voies est une étape importante avant l'intégration dans les systèmes de navigation pour conserver une qualité optimum au calcul d'itinéraires et réduire encore le temps d'intervention.

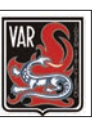

**Organisme:** SDIS du Var **Personne interrogée :**  Flore Ange Pasquini, responsable du service SIG

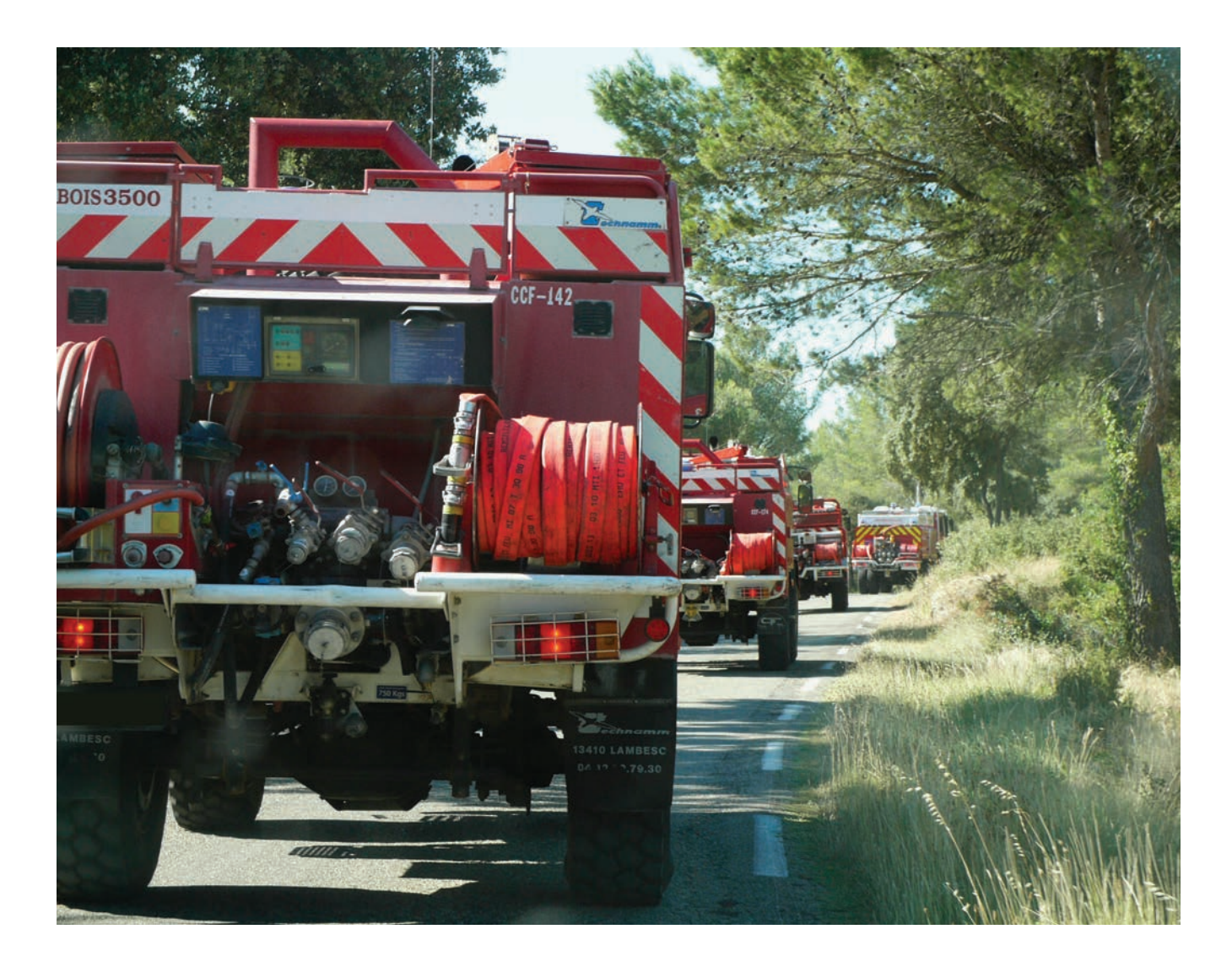

# GTF au cœur de l'action du Pôle SIG de la Ville de Créteil / Agglomération Plaine Centrale du Val-de-Marne

Nathalie Letessier - Surcin, Responsable du Pôle SIG Ville de Créteil & CA Plaine Centrale nous explique le fonctionnement de cette structure, originale dans sa gouvernance et ses missions

# **Quelles sont les missions du Pôle SIG ?**

**Nathalie Letessier - Surcin :** La Ville de Créteil et La Communauté d'Agglomération Plaine Centrale du Val-de-Marne ont créé en 2010 un pôle SIG commun avec une double mission : fournir à leurs services respectifs les outils nécessaires à leur activité et favoriser la communication avec les citoyens. Les orientations annuelles sont définies par un comité de pilotage composé du Directeur Général des Services et d'élus des deux collectivités.

La première action du pôle SIG a été de mettre en place le socle technique permettant de répondre à ses missions tout en restant compatible avec les solutions déjà en place dans les différents services (Autocad-Map).

Oracle a d'abord été retenu pour le stockage des données, puis Aigle de Business Geographic pour la génération d'applications à destination des agents des collectivités, enfin WGS portal de Web Geo Services pour l'accès grand public.

Le Pôle SIG est rattaché à la DSI, il n'a pas vocation à remplacer les services qui doivent rester autonomes dans l'exécution de leur mission, y compris pour la production de données géographiques et les tâches cartographiques.

# **Les services gèrent donc eux-mêmes leurs données ?**

Oui. En dehors des données référentielles fournies par nos partenaires telles que le Plan Cadastral Informatisé de la DDFIP, le RGE de l'IGN, les transports en commun du STIF, etc. Nous intégrons avec FME , les agents exploitent les données au travers de leur applications métiers ou à partir de traitements prédéfinis.

# **Avec FME ?**

Oui, mais pas directement. Le déploiement et les mises à jour de FME sur le poste des utilisateurs entraîneraient une charge de travail trop importante, sans parler du coût des licences supplémentaires. Mais le principal problème est la formation des utilisateurs. Même s'ils manipulent des données géographiques, on ne peut pas demander à tous les agents de devenir des experts en FME et d'accéder directement aux bases de données. D'autant que nos services s'étendent au delà de la sphère purement cartographique et concernent également de simples utilisateurs d'Excel.

Nous utilisons le produit GTF de Veremes pour publier les traitements conçus avec FME. L'équipe du Pôle SIG assure la conception et la maintenance des traitements ainsi que leur publication et la gestion des droits. Les agents y accèdent simplement par leur navigateur web. Ils n'ont qu'à saisir les paramètres correspondant à leur demande et valider le formulaire. Le résultat est disponible quelques minutes plus tard dans l'application ou leur boîte mail.

# **Un exemple ?**

Le service Habitat exploite régulièrement des données statistiques de l'INSEE. Ces données sont stockées sous Oracle dans une structure assez simple mais très volumineuse : plusieurs centaines d'attributs et des dizaines de milliers d'enregistrements sur plusieurs années. L'exploitation directe de cette table sous Excel serait très difficile et inutile car les analyses concernent toujours une thématique (activités, formation, logement...) et un niveau spécifiques (iris,

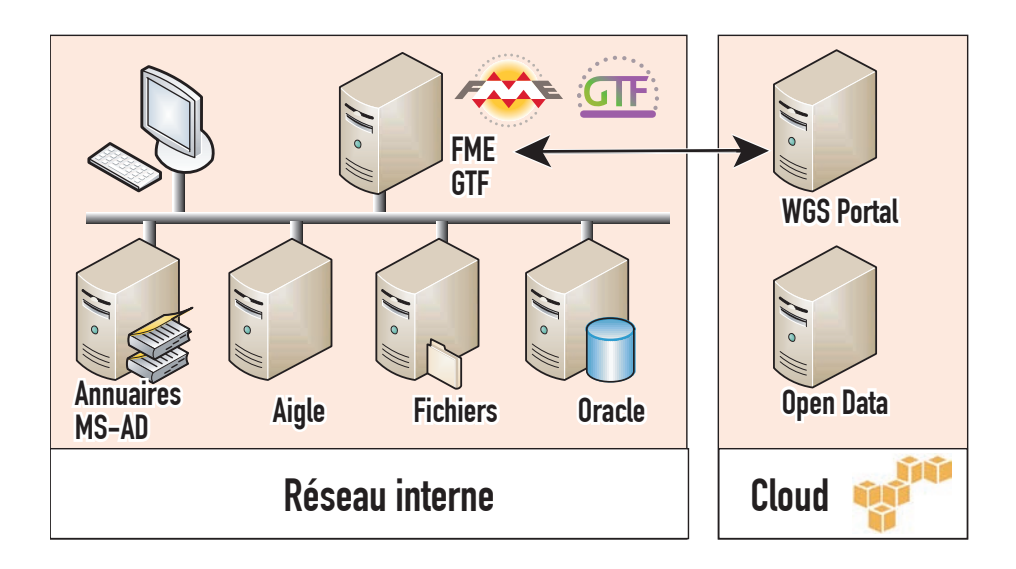

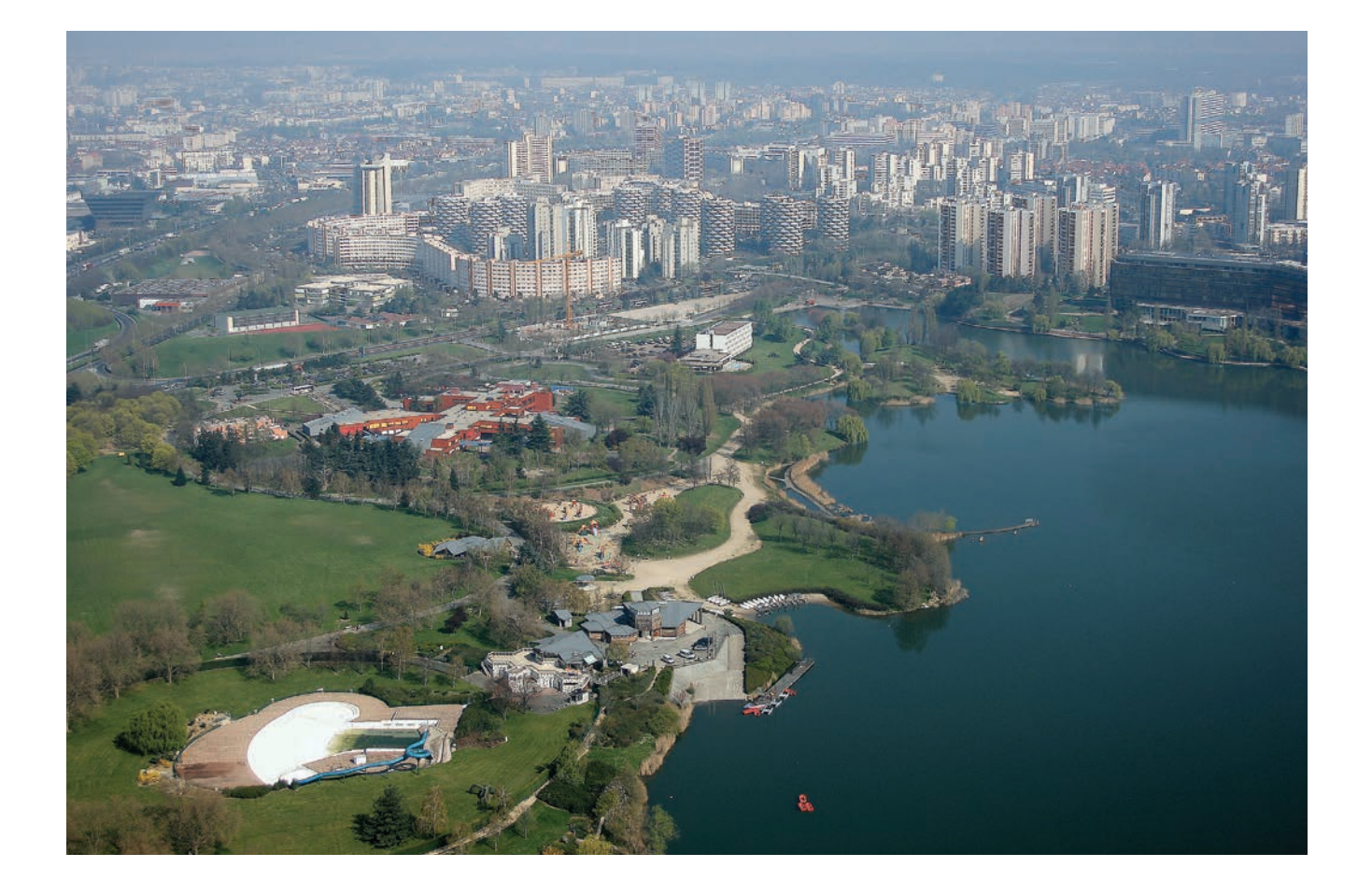

commune, département...). Un traitement FME publié sur GTF permet aux agents concernés d'extraire les données au format Excel en spécifiant les attributs de leur choix et le niveau d'agrégation des données.

L'exemple est simple mais représentatif : les traitements ne concernent pas toujours des données géographiques, ils peuvent être mis en place pour répondre à un petit nombre d'utilisateurs, chaque agent ne pouvant accéder qu'aux traitements qui le concernent. En tout, une trentaine de traitements sont déjà disponibles et concernent les différentes compétences de la ville ou de l'agglomération : délinquance, stationnement, propreté, circulation, assainissement, comités de quartier, statistiques...

# **Il s'agit toujours d'extraire ou convertir des données ?**

Non, plusieurs traitements permettent à des utilisateurs de mettre à jour les bases de données métiers. C'est le cas par exemple des inventaires réalisés par les agents de la propreté ou ceux du service sécurité/prévention. La saisie individuelle de chaque information étant relativement fastidieuse de manière cartographique nous leur proposons de remplir un tableau sous Excel qui permet une saisie rapide à partir de listes déroulantes. Une fois la saisie faite, les agents peuvent mettre à jour la base de données en lançant un traitement d'intégration de leur fichier Excel via GTF. Le traitement FME assure le géocodage et la mise à jour de la base de données. Si une incohérence est détectée, FME génère un rapport d'erreur qui est envoyé à l'utilisateur.

# **Votre seconde mission concerne le grand public...**

La ville de Créteil et l'agglomération Plaine Centrale du Val-de-Marne ont en effet une démarche très volontariste pour ouvrir la cartographie aux citoyens et en faire un outil d'échange, pas uniquement d'information. Nous avons initié cette démarche avec le projet de rénovation urbaine du quartier des Bleuets, à travers la construction d'une cartographie du quartier par les habitants : http://www. ville-creteil.fr/cartobleuets.

Là encore, nous utilisons le couple FME/GTF pour automatiser les tâches d'administration du portail cartographique. Par exemple, la mise à jour des données s'effectue grâce à un traitement FME publié sur GTF sous forme d'abonnement. Le traitement s'exécute ainsi toutes les nuits et génère des fichiers Google Earth-KML à partir de notre base Oracle puis les copie sur le serveur WGS Portal. C'est de cette manière que s'actualise le plan interactif de Créteil (http://plaine-centrale.webgeoservices.com/mapviewers/193/?format=browser) ou encore des cartes encapsulées sur le site de Plaine Centrale (http://www.agglo-plainecentrale94.fr/reseau-velo).

En fait FME et GTF sont au cœur de notre système d'information en assurant la communication entre nos différents outils internes mais aussi entre notre référentiel Oracle et nos services pour le public situés dans le Cloud d'Amazon.

#### **Quels sont les projets en cours ?**

Un de nos projets pour 2014 concerne la mise en place d'un géocatalogue avec un service de diffusion de données, de type OpenData. Je ne doute pas que le couple FME/GTF y jouera un rôle.

Nous avons également entrepris la migration de GTF vers la version 2 qui répond à beaucoup de nos attentes, par exemple en matière d'authentification. Comme nous fournissons des services à deux collectivités nous devons utiliser deux annuaires Active Directory ce qui n'était pas supporté jusque là. Il y a, parait-il, beaucoup d'autres nouveautés dans la version 2014 qui seront présentées lors de la prochaine conférence FME 2014. J'attends donc avec curiosité...

# **Références :**

http://plaine-centrale.webgeoservices.com http://www.ville-creteil.fr/cartobleuets http://www.agglo-plainecentrale94.fr/reseau-velo

![](_page_18_Picture_15.jpeg)

# Avec Geopol.ch, INSER met FME Server à la portée de tous

Comment l'informatique dans les nuages démocratise l'accès aux traitements de données spatiales

A Lausanne, sur les rives du Lac Léman, la société INSER combine les Systèmes d'Information Géographique, le développement web et le consulting en stratégie informatique. Fondée il y a 40 ans, revendeur et partenaire de Safe Software de longue date, INSER bâtit nombre de ses projets autour des solutions FME et FME Server. Avec son offre Geopol.ch, la société étend sa palette de prestations et passe du rôle de SSII uniquement à celui de fournisseur de services en ligne.

Jean-Luc Miserez, Chef du projet Geopol.ch nous explique comment INSER a pu bâtir en peu de temps une plate-forme dédiée au traitement de données géographiques à la pointe de la technologie et accessible à tous.

# **Origine**

Geopol.ch est né d'un constat commercial et d'une opportunité technique : la demande de traitement de données géographiques et notamment de contrôle et de diffusion (OpenData, Inspire) est en pleine croissance et la technologie autorise maintenant la construction d'offres de service permettant d'automatiser ces tâches et d'en réduire les coûts. Cette technologie, c'est FME Cloud, l'offre de Safe Software qui permet d'utiliser à la demande des serveurs équipés du logiciel FME Server.

### **L'offre Geopol**

L'objectif de la plateforme Geopol.ch est double souligne Jean-Luc Miserez : « permettre à chacun d'accéder à des traitements FME en

![](_page_19_Figure_9.jpeg)

proposant une interface utilisateur extrêmement simple et proposer une offre financière très flexible adaptée aux besoins de tous ». Geopol.ch donne accès à des capacités de traitement en s'affranchis-

sant des contraintes matérielles, du niveau d'expertise et du savoir faire qu'impose habituellement l'utilisation de FME et FME Server.

L'utilisation des services de Geopol.ch est très simple. Après s'être connecté à la plate-forme geopol.ch avec son navigateur web, l'utilisateur choisit un géo-traitement parmi une liste des choix disponibles, il charge ses propres données puis exécute le projet en spécifiant au préalable les paramètres requis. Les résultats sont ensuite directement envoyés par email.

Les géo-traitements proposés par défaut peuvent être complétés par des projets FME spécifiques conçu par un expert FME. INSER se charge de leur publication, documentation et exploitation.

Disponible en 4 langues (anglais, français, allemand et italien) Geopol.ch permet en outre de s'affranchir des contraintes linguistiques de FME server et d'élargir son champ d'application.

# **Le modèle financier**

Le mode de tarification offre une grande souplesse et permet à chaque organisme de bénéficier des services dont il a besoin au juste prix. Diverses formules sont proposées :

**Gratuit**. De nombreux traitements sont disponibles gratuitement en libre service : le « Convertisseur universel » permet, par exemple la conversion d'un jeu de données dans les formats classiques raster et vecteurs. Le « correcteur d'attributs » permet de détecter et de remplacer les caractères non désirés dans un jeu de données.

**A la consommation**. La facturation au temps de calcul est intéressante pour les usages occasionnels que ce soit pour des phases de test ou au contraire de calcul intensif.

**Forfaitaire**. Geopol.ch offre plusieurs formules d'abonnement variant en fonction du nombre d'utilisateurs et de traitements disponibles. Un compte peut par exemple ouvrir des droits à 3 utilisateurs pour 3 traitements qui pourront être exécutés autant de fois que nécessaire. La formule la plus large donne un accès illimité à tous les traitements en ligne à plus de 100 utilisateurs d'un même compte.

## **Des cas d'utilisation très divers**

De nombreuses possibilités d'utilisation de ce service sont envisageables :

La validation de données délivrées par des producteurs à une administration centrale constitue un exemple concret des services de la plateforme. Pour garantir la conformité des données selon un modèle de données précis, une administration peut choisir de publier un traitement FME spécifique. Le prestataire dispose ainsi d'un outil d'évaluation de ses données : des fichiers d'erreurs lui sont renvoyés jusqu'à l'obtention d'un certificat de conformité. Il s'agit là d'un moyen efficace tant pour les producteurs de données que pour les commanditaires de s'assurer de la qualité du service rendu.

Geopol est également une façon de donner accès à des prestataires à des fonctions de conversion et/ou de traitement de données géographiques sans les contraindre à acheter les logiciels nécessaires à la réalisation de ces tâches. Par exemple, une entreprise chargée de relevés de données doit les livrer à son client dans un format et selon

un modèle de données fixés dans le contrat. Cette entreprise ne dispose pas des logiciels nécessaires à cette conversion, ni du personnel qualifié pour cette tâche. L'investissement ne vaut pas la peine puisque qu'il ne livre ces données que quelques fois par année. En utilisant Geopol.ch, cette entreprise ne paie que les transformations effectivement réalisées. De plus, l'accès au système ne demande aucune formation et les données de référence sont tenues à jour sans intervention de l'utilisateur.

# **L'Infrastructure**

Geopol.ch repose sur une infrastructure matérielle et logicielle robuste et performante qui offre un service à haute disponibilité et niveau de sécurité élevé. Amazon assure la fourniture et le maintien des machines physiques et des services de bas niveau : système d'exploitation, réseau, redondance... Avec FME Cloud, Safe Software apporte son environnement logiciel basé sur FME Server : système de notification, répartition de charge sur plusieurs moteurs FME, base de données... Enfin, Geopol.ch ajoute une couche de services prêts à l'emploi pour les utilisateurs métiers qui n'ont pas à se soucier de la conception des traitements ni des modalités d'exécution.

![](_page_20_Picture_4.jpeg)

**Organisme:** INSER **Personne interrogée :**  Jean-Luc Miserez, Chef du projet Geopol.ch

![](_page_20_Picture_6.jpeg)

# Dassault Systèmes modélise la planète en 3D

Le champion français de l'édition de logiciels étend son offre aux collectivités et gestionnaires de territoires. A suivre...

![](_page_21_Picture_3.jpeg)

Quel est le point commun entre un Boeing 777, une bouteille d'Evian et une montre Swatch ? Tous les trois ont été conçus avec CATIA, le logiciel phare de Dassault Systèmes, leader mondial des logiciels de création 3D. Mais Dassault Systèmes s'intéresse aussi à la ville et au développement urbain et prépare les outils qui permettront demain la gestion de territoires à l'échelle de la planète.

Bertrand Gervais, R&D Globe Development Manager et Yann Lavairye, Directeur avant-vente et projet stratégique chez Dassault

Systèmes animent à Rennes une équipe issue d'Archividéo, société acquise par Dassault Systèmes en 2013. Ils nous expliquent leur activité et comment FME aide le géant de la 3D, The 3DEXPERIENCE Company.

# **Les axes de recherche et développement**

«Au niveau de la recherche et développement, nous travaillons essentiellement sur des technologies de modélisation et de diffusion» explique Bertrand Gervais.

Les techniques heuristiques permettent de générer des représentations 3D à partir de données 2D et d'une grammaire décrivant l'ensemble des règles de construction. Outre le bâti, les modèles peuvent représenter les arbres isolés ou en forêt, le mobilier urbain, les ponts et tous les éléments qui concourent à l'analyse technique et paysagère d'une scène 3D...

La modélisation procédurale permet d'aller plus loin en définissant de manière très détaillée tous les éléments de la façade, ce que l'on appelle la modénature, et bientôt l'intérieur des bâtiments.

«Le volume de données et les besoins de calcul nécessaires à la représentation des modèles 3D sont tels que nous avons fait le choix d'assurer le stockage sur nos serveurs dans le cloud. Nous travaillons donc à améliorer les techniques de streaming (ou «diffusion dynamique du flux de données») nécessaires à la représentation de la scène 3D».

# **Un produit pour modéliser la planète**

«Notre technologie est déjà opérationnelle et a été adoptée par des grandes villes telles que Rennes ou Lille» poursuit Yann Lavairye. «Dès 2010 nous avons édité avec l'Institut National de l'Information Géographique et Forestière l'offre Territoire3D basée sur une maquette numérique 3D de l'ensemble du territoire métropolitain. Les technologies développées à Rennes vont être intégrées dans notre solution pour la mod élisation et la simulation de la planète dont l'objectif est l'exploitation durable et sûre de ses ressources naturelles. Nous allons lui apporter les fonctions nécessaires à la gestion du hors sol, notamment l'aménagement du paysage et l'urbanisme. Les collectivités pourront ainsi exploiter les mêmes outils que ceux déjà disponibles pour le monde de l'industrie. Les cas d'utilisation sont nombreux : aménagement de nouveaux quartiers, raccordement des réseaux, simulation du trafic routier ou du risque

#### **Pas de modèle sans données**

d'inondation...»

Mais pour Bertrand Gervais, disposer d'une infrastructure matérielle et d'algorithmes performants ne suffit pas : «Les données sont le carburant nécessaire pour faire fonctionner le système et de fait, une partie de notre activité consiste à traiter des données et c'est bien sûr là qu'intervient FME.

Nous utilisons FME Desktop principalement pour trois types de tâches : contrôle, chargement et extraction.»

«Le contrôle est indispensable car le résultat final dépend directement de la qualité et de la pertinence des données exploitées. FME permet de détecter les incohérences à l'intérieur d'un jeu de données, par exemple la hauteur des bâtiments ou entre jeux de données d'origines diverses, par exemple la cohérence entre l'emprise des routes et des bâtiments.»

«Le chargement consiste à transformer les données source de notre socle 3D ou celles de nos clients dans un schéma qui nous sert actuellement de format pivot. Nous réalisons ensuite l'intégration vers nos serveurs de production dans le cloud avec des outils internes. FME nous permet d'assurer trois opérations à la fois : convertir le format source (souvent du Shapefile), changer la structure des données et définir le style graphique de chaque entité à partir de ses caractéristiques propres.»

«L'extraction nous permet de fournir aux clients qui le souhaitent des scènes 3D pour traitement sur leurs propres outils. Nous privilégions la fourniture des jeux de données au format CityGML. C'est un format d'échange très complet et bien supporté par FME. FME Data Inspector est ainsi un des rares outils permettant une visualisation directe des jeux de données CityGML.»

«Ce format a mis du temps à se répandre mais il est maintenant de plus en plus exploité et c'est une bonne chose» conclut Bertrand Gervais.

### **La plate-forme collaborative de demain ?**

Quand on consulte la gamme de solutions Dassault Systèmes, on peut rêver à ce que sera la plate-forme de demain exploitant toutes ces technologies : en 3D évidemment, avec des fonctions de simulation qui permettront de juger immédiatement de l'impact d'une nouvelle route sur le trafic urbain, de la qualité de son revêtement sur le bruit ou consulter la fiche technique d'un candélabre pour connaître sa composition et permettre le recyclage de ses différentes parties, disposer de statistiques sur les taux de pannes ou la traçabilité de ses ampoules...

Est-ce que l'on va concevoir et gérer les villes et les régions comme on le fait actuellement pour les avions ? Une chose est sûre, FME sera là pour assurer le traitement des données...

![](_page_22_Picture_16.jpeg)

**Organisme :** Dassault Systèmes **Personnes interrogées :** Bertrand Gervais, R&D Globe Development Manager, Yann Lavairye, Directeur avant-vente

![](_page_22_Picture_18.jpeg)

# arx iT développe CDN Checker pour le Canton de Vaud avec l'aide de FME

Entretien avec David Beni, fondateur d'arxiT.

# **Qu'est-ce qui pousse un intégrateur à utiliser FME ?**

Arx iT est une société de service spécialisée dans le conseil SIG et le développement de solutions géoinformatiques et mobiles personnalisées. Dans le cadre de nos projets, nous cherchons en permanence à offrir à nos clients les solutions les plus adaptées à leurs besoins et présentant toutes les garanties en matière de qualité, de fiabilité et de pérennité. Nous utilisons ainsi FME au quotidien pour le traitement et l'intégration de données spatiales dans la mesure où il permet de satisfaire toutes ces exigences avec de surcroît un coût de mise en œuvre très réduit.

# **C'est le cas pour le projet «CDN Checker», quel était le besoin ?**

Le Canton de Vaud (Suisse) gère un grand nombre de données géographiques territoriales rassemblées dans une base de données centralisée (géodatabase Esri). Son enrichissement et sa mise à jour proviennent en partie de prestataires privés : bureaux d'études, géomètres, architectes, ... C'est notamment le cas dans le domaine de la cartographie des risques naturels. Une vingtaine d'entreprises saisissent les données géographiques sur les événements, les aléas, la

nature des dangers, l'intensité du risque, les mesures de protection, etc., en s'appuyant sur le référentiel orthophotographique et sur une ossature de base fournie par le Canton. Les données doivent être saisies selon un cahier des charges précis afin de respecter la législation cantonale et garantir l'homogénéité des livraisons.

En 2010, le service informatique du Canton de Vaud a lancé un appel d'offres, afin de disposer d'une solution permettant d'assurer la qualité des livraisons effectuées par les prestataires. Le projet devait permettre à chaque producteur de données de valider par lui-même la conformité de ses données aux règles de saisie avant leur envoi à la cellule des dangers naturels (CDN) ainsi que leur intégration dans la géodatabase centralisée.

# **Comment avez-vous construit votre réponse ?**

Chaque point du cahier des charges était relativement simple à implémenter dans un outil comme FME, mais l'intégration de l'ensemble des règles dans un projet unique posait des difficultés sérieuses pour le développement, la maintenance et surtout en ma-

![](_page_23_Picture_11.jpeg)

![](_page_24_Figure_0.jpeg)

tière de performances. À la même époque, Veremes travaillait au développement de Qualigéo, un outil de contrôle générique capable d'exploiter un grand nombre de contraintes spécifiées dans une base de données externe. Un test nous a convaincu de la pertinence de cette méthode pour le projet CDN-Checker. Veremes nous a également proposé d'utiliser GTF pour répondre au besoin d'automatiser les contrôles et la génération des rapports suite au dépôt en ligne par un prestataire de fichiers à contrôler.

Au final, nous avons pu établir une offre combinant notre expertise sur l'environnement Esri et le développement web avec une intégration poussée des produits FME, Qualigéo et GTF. Nous disposions ainsi d'une solution homogène, simple d'emploi pour les prestataires externes et surtout limitant le temps de développement.

# **Comment s'est déroulé le projet ?**

Arx iT a intégré toutes les règles de validation de la CDN sous la forme de schémas de contraintes de Qualigéo. Ces règles sont nombreuses car il faut se conformer à la législation mise en place par le Canton qui définit précisément la nature des données à saisir, la structuration des champs, les types et listes d'attributs possibles ainsi que les liens entre les différentes couches (comment un aléa doit être codé pour qu'il soit directement exploitable dans la couche sur l'intensité des risques, par exemple). En outre, afin de garantir une bonne intégration dans la géodatabase, d'autres contraintes géométriques et topologiques ont été intégrées.

Pour certaines contraintes spécifiques, nous avons dû développer nos propres règles en Python dans Qualigéo, par exemple pour la prise en compte des dates selon les formats spécifiques du Canton. D'autres contraintes ont été ajoutées ou améliorées directement dans Qualigéo par Veremes telles que la topologie conditionnelle. Pour illustrer l'utilisation de cette dernière, une couche polygonale d'aléas ne présente pas de contrainte topologique : un couloir d'avalanche peut chevaucher une zone de glissement de terrain. Par contre, si l'on s'intéresse à chaque type d'aléa de manière individuelle, il existe des contraintes géométriques entre les entités de même nature et l'on considérera comme une erreur toute superposition entre deux couloirs d'avalanche.

# **A quoi ressemble l'architecture finale ?**

Au final, la solution installée est représentée sur le schéma ci-dessus. Pour lancer une opération de contrôle, un prestataire doit d'abord s'authentifier sur l'application Web GTF. Puis il choisit la géodatabase à déposer sur la plate-forme en vue du contrôle qualité. Ce fichier est alors envoyé automatiquement sur le serveur et le traitement FME de contrôle est exécuté quelques instants après. Le traitement FME exploite de manière dynamique la base de contraintes définie avec Qualigéo, dans laquelle ont été consignées toutes les règles de vérification du projet CDN.

Le traitement FME s'effectue en deux temps : d'abord le contrôle

des données, puis la génération d'un rapport contenant des statistiques sur le jeu de données et la description détaillée des éventuels problèmes. Un fichier Esri Shapefile décrivant les problèmes et leur localisation est également produit si nécessaire.

Le portail web proposé au prestataire lui permet de consulter l'historique de ses demandes et de télécharger les rapports de contrôle. Lorsque le lot de données ne contient plus aucune anomalie, il peut être livré au CDN pour intégration.

Il est important de noter que les règles définies dans Qualigéo peuvent être affinées en permanence en utilisant l'application Qualigéo Designer. Les demandes de mise à jour de la CDN (4 fois par an en moyenne) sont ainsi rapidement prises en compte sans avoir à modifier le traitement FME sous-jacent et sans interruption de service. En outre, le système d'administration de la plate-forme permet à l'équipe d'arx iT de gérer l'application via une console Web et notamment d'attribuer des droits à de nouveaux prestataires, de suivre l'état des demandes de contrôle ou d'intervenir en cas d'erreur.

# **Bilan**

Pour répondre aux nouvelles demandes de la CDN et bénéficier des nouvelles fonctionnalités de Qualigéo, une nouvelle version de CDN Checker a été livrée en mai 2012. Depuis cette date, plus de 400 demandes ont été traitées. L'application a été bien accueillie par les prestataires car elle allège le processus de validation des données et facilite leur correction. De plus, une fois les données corrigées, l'application permet aux prestataires de justifier la conformité des lots livrés au Canton, qui possède un accès à l'ensemble des demandes postées et aux rapports correspondants. Au total, le nombre d'allers-retours est diminué.

Cette solution 100% web dispose d'une grande capacité d'adaptation : elle peut être adaptée très rapidement au contrôle d'autres jeux de données, géographiques ou non, et à une volumétrie bien supérieure en garantissant des performances optimales.

![](_page_24_Picture_15.jpeg)

**Organisme:** arxiT **Personne interrogée :** David Beni, Fondateur & Directeur

# FME aide à entretenir le réseau d'ERDF

L'organisation de campagnes d'élagage est une des missions du gestionnaire du réseau de distribution d'électricité pour maintenir la fiabilité de ses installations

ERDF, filiale à 100% d'EDF, est le gestionnaire du réseau public de distribution d'électricité sur 95 % du territoire français. L'organisation des activités s'articule autour de 25 directions régionales dont la direction régionale Auvergne qui entretient sur son territoire plus de 54000 km de réseau soit près de 7 fois la distance Paris Vancouver.

(.pdf) pour chaque départ HTA. Délivrées aux équipes d'élagueurs, ces cartes au 1/10000ème constituent une feuille de route précise indiquant les points d'intervention sur le réseau, les postes HTA/BT (transformation 20kV en 240v-410v), le niveau d'urgence des travaux et les procédures de sécurité à suivre telles que l'obligation d'intervenir uniquement lorsque la ligne est hors tension.

Afin d'améliorer la qualité de fourniture d'électricité, ERDF mène un

programme d'élagage des arbres susceptibles d'occasionner des avaries aux ouvrages par leur mouvement, leur croissance ou leur chute. Ces interventions se déroulent selon un protocole très strict qui garantit la sécurité des intervenants (élagueurs) et l'utilisation de matériels adéquats.

A la maille de La DR Auvergne, ERDF a mis en place une chaîne de production cartographique conçue pour « optimiser l'efficacité des interventions terrains et assurer ainsi la continuité et qualité de la distribution d'électricité » selon Serge Laurans, le responsable du projet. Couplé à d'autres applications métiers, FME est utilisé pour produire automatiquement les cartes d'intervention destinées aux équipes de bucherons à partir des nombreuses sources de données, spatiales et non spatiales exploitées par ERDF : fonds de plans Scan 25 de l'IGN, orthophotographies, relevés GPS, recueils de terrains, visites par hélicoptère.

Des tablettes numériques, équipées du logiciel de re-

Stockage **PostgreSql** Recueil **Extraction** terrain Deskton .gpx , yag.<br>xls. GPS Comptabilité Intervention Liste des **Interventions** 

En complément de chaque carte pdf, FME génère un fichier gpx exploité par les systèmes de localisation GPS des élagueurs, ainsi qu'un tableau au format Excel détaillant point par point la nature des interventions. Dotées de ces 3 documents, les équipes terrains peuvent intervenir de manière très ciblée et répondre parfaitement à leur mission d'entretien du réseau haute tension du territoire. Au total, ce sont près de

500 kits de localisation (.gpx, .pdf, .xls) qui sont générés automatiquement via FME à chaque campagne d'élagage.

Les gains de temps obtenus grâce FME dans les phases de conception et de production sont très significatifs selon Serge Laurans : « Le temps de production de 500 Kits (environ 800 Mo) prends 50 mn. Avec une gestion manuelle il faudrait environ 2 semaines ». Le chargé de projet ne cache d'ailleurs pas son enthousias me : «à l'occasion de ce projet FME a fait la preuve de son efficacité, il serait difficile de s'en passer désormais».

De fait, ERDF compte décliner prochainement

cueil terrain ViSit.Anywhere de la société Vigis Gèotech permettent aux inventoristes experts (société de prestataires) de recenser et de qualifier en mode déconnecté les zones du réseau HTA (20kV) nécessitant une intervention. Un processus de synchronisation permet ensuite d'intégrer les relevés directement dans une base de données PostgreSQL/PostGis d'ERDF.

FME Desktop est utilisé à ce stade de la chaîne pour gérer les flux entre les bases de collectes et pour produire automatiquement des cartes papier opérationnelles au format Adobe Geospatial PDF cette chaîne de production cartographique au réseau basse tension et envisage d'appliquer la même architecture aux autres missions d'intervention dont elle a la charge.

![](_page_25_Picture_16.jpeg)

**Organisme:** ERDF, Direction régionale Auvergne **Personne interrogée :** Serge Laurans, Chargé de projet des systèmes d'Information

Carte papier

![](_page_26_Picture_0.jpeg)

![](_page_26_Picture_1.jpeg)

**Veremes 9 rue de la Courregade 66240 St-Esteve Tél : 33 (0)4.68.38.65.27 Fax : 33 (0)9.72.40.31.96 http://www.veremes.com**

Directeur de la publication **Olivier Gayte**

Rédacteurs **Olivier Gayte Marguerite Espada Matthieu Ambrosy**

Relecteurs **Matthieu Ambrosy Frédéric Eichelbrenner**

Directeur Artistique **Richard Joy**

# Crédits photographiques

**Gary Taubes, Veolia Environnement, S. Roussillon, Alessandro Della Bella, HQwide, STC City of Toulouse, NASA Goddard Photo and Video, Michel Escuriol, Gérard Ripoll, Photo Laurent, Archividéo, Dassault Systèmes**

Impression

**Encre Verte 7 Boulevard Docteur Joseph Denoyès, 66000 Perpignan**

# Vous souhaitez en savoir plus ? Contactez-nous

Avec Veremes, une équipe d'experts FME est à vos côtés pour vous assister dans toutes les phases de votre projet, de l'évaluation au support et quel que soit votre domaine d'activité : industrie, collectivités, services, défense et sécurité...

# **Formation**

De l'initiation aux fonctions les plus avancées, Veremes vous propose plus de 10 niveaux de formation à FME et FME-Server sur tous les sujets importants : fonctions de base, cadastre, 3D, Raster, XML, Python... Notre équipe de formateurs certifiés intervient dans vos locaux ou à distance et vous apporte la formation la plus adaptée à vos besoins.

### **Support**

Un problème, une question ? Notre support technique est à votre disposition par email ou téléphone (support@veremes.com ou +33 (0)4.68.38.65.27).

# **Expertise**

Quelle stratégie adopter pour faire communiquer mes outils de dessin et ma base de données spatiale ? Comment reprojeter mes Go de données en Lambert93 ? Comment vérifier la qualité de mes données ?

Une simple journée d'expertise permet souvent de prendre les bonnes décisions et de mettre un projet sur les rails.

# **Développement**

Que ce soit pour développer un projet FME ou FME-Server, intégrer un nouveau format ou concevoir une nouvelle application, l'équipe de développeurs de Veremes peut mettre son expérience à votre service.

### **Licences**

Veremes est l'un des principaux partenaires européens de Safe Software et bénéficie du label «Platinum Partner» qui est la reconnaissance de son expertise technique et commerciale sur FME et FME-Server.

![](_page_26_Picture_24.jpeg)

![](_page_27_Picture_0.jpeg)